**В. А. ФЕДОРУК, А. В. ТЮКИН, Н. А. ИВАНОВ**

# **РУКОВОДСТВО К ЛАБОРАТОРНЫМ РАБОТАМ ПО ФИЗИКЕ**

## **Теория погрешностей. Механика и явления переноса**

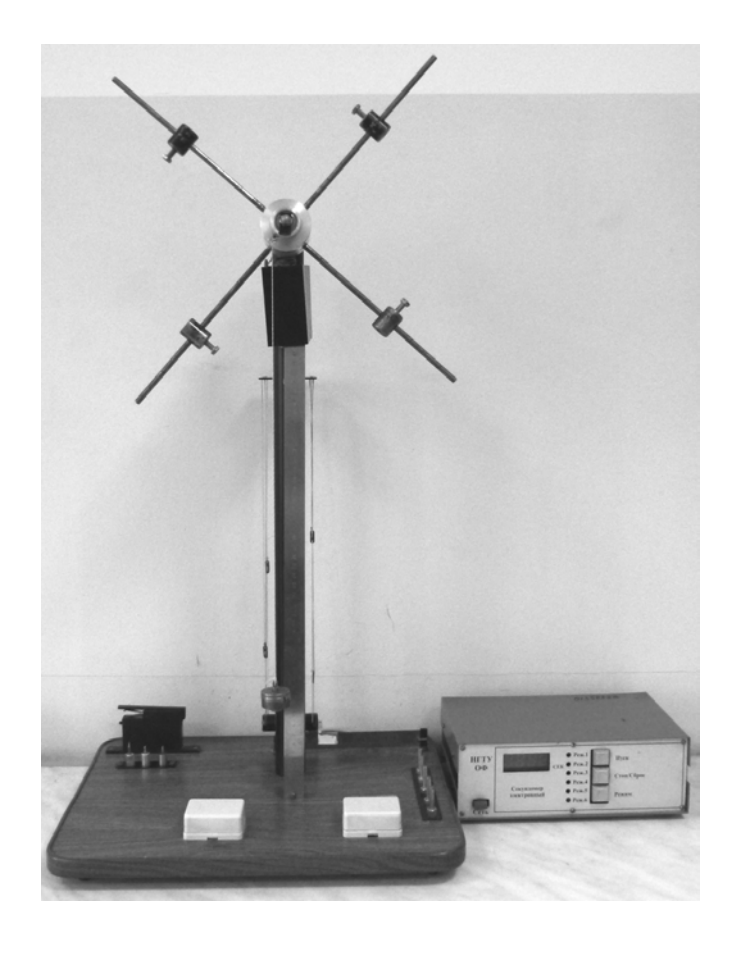

**Омск • 2015**

Министерство образования и науки РФ Федеральное государственное бюджетное образовательное учреждение высшего профессионального образования «Сибирская государственная автомобильно-дорожная академия (СибАДИ)»

Кафедра «Физика»

## РУКОВОДСТВО К ЛАБОРАТОРНЫМ РАБОТАМ ПО ФИЗИКЕ

## Теория погрешностей. Механика и явления переноса

Учебно-методическое пособие

Под общей редакцией В. А. Федорука

Омск СибАДИ 2015

 Согласно 436-ФЗ от 29.12.2010 «О защите детей от информации, причиняющей вред их здоровью и развитию» данная продукция маркировке не подлежит.

УДК 531 ББК 22.2 Р85

> *Рецензенты:* д-р техн. наук, проф. В. И. Суриков (Омский государственный технический университет); канд. физ.-мат. наук, доц. Ю. Б. Никитин (Омская государственная медицинская академия)

 Работа утверждена редакционно-издательским советом академии в качестве учебно-методического пособия.

#### **Федорук, В. А.**

**Р85 Руководство к лабораторным работам по физике. Теория погрешностей. Механика и явления переноса :** учебно-методическое пособие / В. А. Федорук, А. В. Тюкин, Н. А. Иванов ; под общей ред. В. А. Федорука. – Омск : СибАДИ, 2015. – 61 с.

ISBN 978-5-93204-819-1

Содержит теоретический материал и описание 5 лабораторных работ по теории погрешностей, механике и явлениям переноса.

Написано в соответствии с программой по физическому практикуму и настоящим состоянием лабораторий кафедры физики ФГБОУ ВПО «СибАДИ».

Рекомендуется использовать при подготовке и выполнении лабораторных работ студентами очной и заочной форм обучения по всем специальностям и направлениям подготовки бакалавров и специалистов технических вузов.

 УДК 531 ББК 22.2

ISBN 978-5-93204-819-1 © ФГБОУ ВПО «СибАДИ», 2015

В настоящее руководство включены основные лабораторные работы по теории погрешностей, механике и явлениям переноса, выполняемые студентами первых курсов всех специальностей и направлений подготовки бакалавров на кафедре физики ФГБОУ ВПО «СибАДИ».

В учебно-методическом пособии подробно, с использованием примеров, рассмотрены приближённые вычисления и теория погрешностей при измерениях физических величин [1, 2].

Данное учебно-методическое пособие включает в себя теоретический материал [3, 4] и описание 5 лабораторных работ:

1) по теории погрешностей (№1),

2) механике (№3 и 4),

3) явлениям переноса (№9 и 10).

Причём две из них (№1 и 4), содержат по два независимых друг от друга упражнения разного уровня сложности, что позволяет дифференцированно использовать их при подготовке как бакалавров (упражнение №1), так и специалистов (упражнение №2).

Лабораторные работы по механике (№3 и 4) выполняются на модульном учебном комплексе МУК-М.

Лабораторная работа №9 реализована только в компьютерном варианте и позволяет определять коэффициенты теплопроводности некоторых строительных материалов (кирпича, бетона и др.).

Лабораторные работы №3 и 4 (упражнение №2) разработаны доцентом В. А. Федоруком. Упражнение №1 (лабораторной работы №4) выполнено доцентом Н. А. Ивановым. Компьютерная реализация лабораторных работ №3, 4, 9 и 10 осуществлена доцентом А. В. Тюкиным.

В каждой лабораторной работе излагаются основные понятия и законы изучаемого явления, даётся вывод рабочих формул, методика измерений, порядок выполнения работы и обработки результатов измерений.

Авторы выражают глубокую признательность рецензентам: д-ру техн. наук, проф., зав. кафедрой физики ОмГТУ В. И. Сурикову и канд. физ.-мат. наук, доц., зав. кафедрой «Физика, математика, медицинская информатика» ОмГМА Ю. Б. Никитину.

3

## 1. ПРИБЛИЖЁННЫЕ ВЫЧИСЛЕНИЯ

#### 1.1. Значащие цифры

Нули, стоящие в числе слева, значащими цифрами не считаются. Нули в середине числа - значащие цифры. Нули в конце числа, не являющегося целым, - значащие цифры. Например, в числе 0,08040 первые два нуля - не значащие, а третий и четвёртый - значащие.

Нули, поставленные в конце целого числа взамен неизвестных цифр и служащие лишь для определения разрядов остальных цифр, значащими не считаются. В подобных случаях нули в конце числа лучше не писать и заменять их соответствующей степенью числа 10. Например, если число измерено с абсолютной погрешностью  $\pm 100$ , то это число должно быть записано в виде  $42 \cdot 10^{2}$  или  $4.2 \cdot 10^{3}$ . Такая запись подчёркивает, что в данном числе содержатся лишь две значащие цифры.

## 1.2. Правила подсчёта цифр

1. При сложении и вычитании в результате сохраняют столько десятичных знаков, сколько их содержится в числе с наименьшим количеством десятичных знаков.

Например, перед сложением приближённых чисел 0,374; 13,1 и 2,065 первое и третье из них нужно округлить до сотых, а в окончательном результате сотые отбросить:

$$
0.37 + 13.1 + 2.06 \approx 15.5.
$$

2. При умножении и делении в результате сохраняют столько значащих цифр, сколько их имеет приближённое число с наименьшим количеством значащих цифр.

 $\frac{68,04\cdot 7,2}{201}$ Например, результат расчёта выражения должен содержать только две значащие цифры (по количеству значащих цифр в числе 7.2):

$$
\frac{68,04 \cdot 7,2}{20,1} \approx \frac{68,0 \cdot 7,2}{20,1} \approx 24,4 \approx 24.
$$

Исключение из этого правила допускается в тех случаях, когда один из сомножителей произведения начинается с единицы, а сомножитель, содержащий наименьшее количество значащих цифр, -

с какой-нибудь другой цифры. В этих случаях в результате сохраняют на одну цифру больше, чем в числе с наименьшим количеством значащих цифр.

Например, результат перемножения чисел 13,27 и 0,84 можно записать с тремя значащими цифрами:

$$
13,27 \cdot 0,84 \approx 13,3 \cdot 0,84 \approx 11,2
$$
 (a he 11).

3. Результат расчёта значений функций  $x^n$ ,  $\sqrt[n]{x}$  и 1g  $x$  некоторого приближённого числа х должен содержать столько значащих цифр, сколько их имеется в числе х.

Например, при возведении в куб приближённого числа 216 результат должен быть записан только с тремя значащими цифрами:  $216^3 \approx 101 \cdot 10^5$ .

## 1.3. Правила округления

1. Если первая отбрасываемая цифра больше 4, то последняя сохраняемая цифра увеличивается на единицу. Например, округляя число 27,3763 до сотых, следует записать 27,38.

2. Если первая отбрасываемая цифра <4, то последняя сохраняемая цифра не изменяется. Например, округляя число 13847 до сотен, записывают  $138 \cdot 10^2$ .

3. Если отбрасываемая часть числа состоит из одной цифры 5, то число округляют так, чтобы последняя сохраняемая цифра была чётной. Например, при округлении до десятых 23,65≈23,6, но  $17,75 \approx 17,8$ .

При вычислении промежуточных результатов сохраняют на одну цифру больше (так называемая запасная цифра, которая в окончательном результате отбрасывается), чем рекомендуют правила подсчёта цифр. Если некоторые приближённые числа содержат больше десятичных знаков (при сложении и вычитании) или больше значащих цифр (при умножении, делении, возведении в степень, извлечении корня и т. д.), чем другие, то их предварительно округляют, сохраняя только одну лишнюю цифру.

5

## 2. ПОГРЕШНОСТИ ПРИ ИЗМЕРЕНИЯХ ФИЗИЧЕСКИХ **ВЕЛИЧИН**

Измерение физической величины заключается в её сравнении с однородной ей физической величиной, принятой за единицу.

Различают два типа измерений физических величин - прямые и косвенные. При прямом измерении значение искомой величины непосредственно определяется с помощью прибора, измеряющего саму эту величину. Например, размеры тела можно непосредственно измерить линейкой, штангенциркулем, микрометром; массу тела можно найти путём прямого измерения - взвешивания на весах; продолжительность какого-либо процесса можно непосредственно измерить секундомером, а силу электрического тока в цепи амперметром.

При косвенном измерении значение искомой физической величины находят, основываясь на результатах прямых измерений других физических величин, с которыми эта величина связана функциональной зависимостью. Например, известной среднюю плотность тела можно вычислить, пользуясь результатами прямых измерений массы и объёма этого тела; электрическое сопротивление проводника можно найти из закона Ома, если известны результаты прямых измерений силы тока в проводнике и напряжения на его концах.

В зависимости от выбора метода измерений значения некоторых физических величин можно определить путём как прямых, так и измерений. Например, силу постоянного косвенных тока  $\overline{B}$ электрической цепи можно непосредственно измерить амперметром, а можно косвенно - по измеренной величине напряжения на образцовом сопротивлении, включённом в цепь последовательно. Объём шарика можно найти путём прямого измерения, погружая его в жидкость, налитую в мерный цилиндр, а можно вычислить, измерив диаметр шарика.

Косвенные измерения МОГУТ быть осуществлены при воспроизводимых контролируемых **условиях**  $\mathbf{M}$ при невоспроизводимых контролируемых условиях. Контролируемые несколько **VCЛOВИЯ** воспроизводимы. если pa<sub>3</sub> Производятся измерения, например, массы и объёма одного и того же образца, невоспроизводимы, если измеряются массы и объёмы тел различной конфигурации, но одного и того же состава.

Из-за действия множества искажающих факторов результат каждого отдельного измерения физической величины не совпадает с её истинным значением. Разность между результатом измерения и истинным значением измеряемой величины называется *погрешностью результата измерения*.

Различают *три типа погрешностей измерений*: *грубые ошибки* (промахи), *систематические* и *случайные погрешности*.

*Грубые ошибки*, или *промахи*, обычно бывают связаны с неисправностью измерительной аппаратуры, либо с ошибкой экспериментатора в отсчёте или записи показаний приборов, либо с резким изменением условий измерений. Результаты измерений, соответствующих грубым ошибкам, нужно отбрасывать и взамен проводить новые измерения.

*Систематическими погрешностями измерений* называются погрешности, которые при многократном измерении одной и той же величины остаются постоянными либо изменяются по определённому закону. *Систематические погрешности* включают в себя *методические* и *приборные* погрешности измерений.

*Методические погрешности* вызываются недостатками применяемого метода измерений, несовершенством теории физического явления и неточностью расчётной формулы, используемой для нахождения измеряемой величины. Методические погрешности можно уменьшить путём совершенствования метода измерений, а также введения уточнений в расчётную формулу.

*Приборные погрешности* вызываются несовершенством конструкции и неточностью изготовления измерительных приборов (инструментов). Уменьшение приборной погрешности достигается применением более совершенных и точных приборов. Однако полностью устранить приборную погрешность невозможно.

*Случайными погрешностями измерений* называются погрешности, вызванные различными причинами, заранее неизвестными и действующими при каждом отдельном измерении различным образом. Случайные погрешности вызываются многими факторами, не поддающимися систематическому учёту.

Полностью избавиться от случайных погрешностей невозможно, но их можно уменьшить путём многократного повторения измерений. При этом происходит частичная компенсация случайных отклонений результатов измерений в сторону завышения и в сторону занижения.

Будем считать, что в наших измерениях отсутствуют грубые ошибки (промахи) и методические погрешности. Исходя из этого, мы будем производить расчёт погрешностей при прямых и косвенных измерениях, учитывая только случайные и приборные погрешности.

#### 2.1. Расчёт погрешностей при прямых измерениях

За наиболее достоверное значение измеряемой физической величины х принимают среднее арифметическое  $\langle x \rangle$  из всех *n* результатов её измерений  $x_1, x_2, ..., x_n$ :

$$
\langle x \rangle = \frac{1}{n} \sum_{i=1}^{n} x_i. \tag{2.1}
$$

Относительной погрешностью  $\varepsilon_x$  значения  $x$  называется отношение  $\frac{\Delta x}{\langle x \rangle}$ :

$$
\varepsilon_x = \frac{\Delta x}{\langle x \rangle},\tag{2.2}
$$

где  $\Delta x$  – абсолютная погрешность найденного значения х.

Таблица 2.1

Коэффициент Стьюдента  $t_{\alpha n}$ 

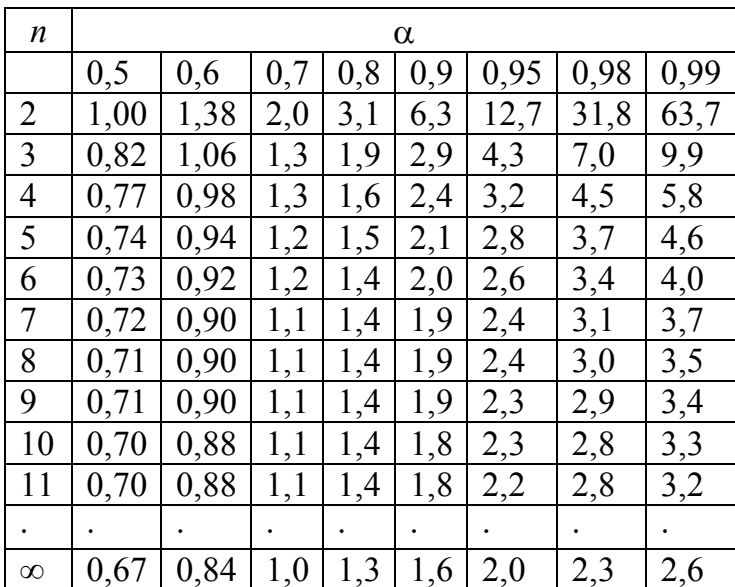

Абсолютная погрешность физической величины х находится по формуле

$$
\Delta x = \sqrt{\Delta x_{cn}^2 + \Delta x_{np}^2},\tag{2.3}
$$

$$
\Delta x_{cn} = t_{\alpha,n} S_x, \qquad (2.4)
$$

где  $\Delta x_{c}$  – случайная погрешность;  $t_{\alpha}$  – коэффициент Стьюдента (определяется по табл. 2.1), зависящий от  $\alpha$  (коэффициент вероятность того, что истинное значение  $x$ надёжности или действительно лежит в интервале от  $\langle x \rangle - \Delta x$  до  $\langle x \rangle + \Delta x$ ) и *n* (числа измерений х);  $S_r$  - среднеквадратичная погрешность измеряемой величины х

$$
S_x = \sqrt{\frac{\sum_{i=1}^{n} (x_i - \langle x \rangle)^2}{n(n-1)}},
$$
\n(2.5)

а  $\Delta x_{np}$  – систематическая (приборная) погрешность.

$$
\Delta x_{np} = \frac{K}{100} x_m, \tag{2.6}
$$

где  $K$  – класс точности прибора;  $x_m$  – верхний предел шкалы измерительного прибора. У многопредельных приборов  $x_m$  – верхний измерительного предел шкалы прибора на соответствующем диапазоне. Применяются следующие классы точности приборов:  $0,1; 0,2; 0,5; 1,0; 1,5; 2,5; 4,0.$  Обозначение класса точности прибора записывается на его шкале в виде вышеуказанных цифр, заключённых или не заключённых в кружок (рис. 2.1).

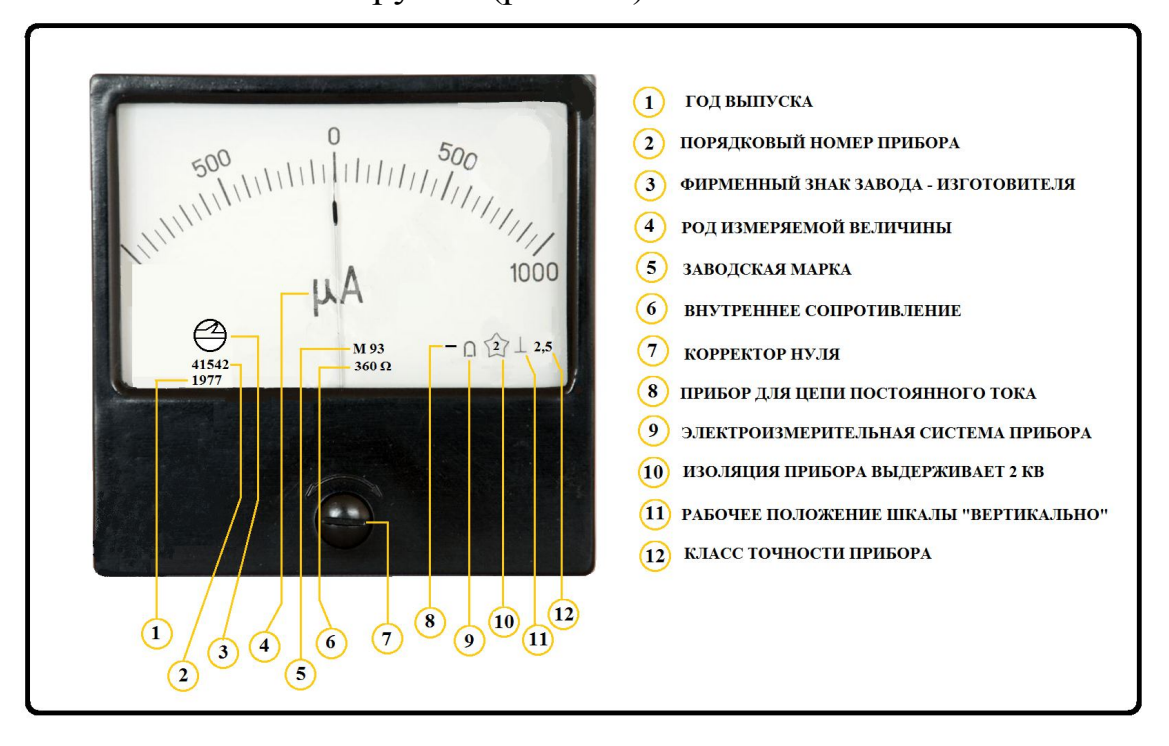

Рис. 2.1. Измерительный прибор

Если  $K$  не задан, то обычно считают, что

$$
\Delta x_{np} \approx \gamma/2, \tag{2.7}
$$

где  $\gamma$  – цена наименьшего деления шкалы измерительного прибора. В случае ручного секундомера

 $\Delta x_{nn} \approx \gamma$ ,

т. к. у него стрелка перемещается не равномерно, а «скачками».

без указания абсолютной погрешности число Заланное считается измеренным с точностью до половины единицы его последнего наименьшего разряда. Например, если  $g = 9.8$  м/ $c^2$ , то  $\Delta g = 0.05$  M/c<sup>2</sup>.

Окончательный результат измерения величины х представляют в стандартной форме

$$
x = (\langle x \rangle \pm \Delta x) \text{ eq. H3M.}
$$
  
\n
$$
\varepsilon_x = \dots \quad \frac{\ }{6}
$$
  
\n
$$
\alpha = \dots \tag{2.8}
$$

При записи результата измерений в стандартной форме необходимо соблюдать следующие правила [1, 2]:

абсолютной погрешности  $\left( \frac{1}{2} \right)$ величину  $\Delta x$ необходимо округлить до двух значащих цифр, если первая из них - единица, и до одной значащей цифры во всех остальных случаях; округление всегда производится в сторону увеличения (с избытком);

2) при записи среднего арифметического значения  $\langle x \rangle$ необходимо указывать все цифры, вплоть до последнего наименьшего разряда, использованного для записи абсолютной погрешности.

**Пример 1.** Пусть в результате трёх измерений ( $n = 3$ ) высоты *Н* и диаметра D образца цилиндрической формы с помощью штангенциркуля и микрометра получены соответственно размеры:

1)  $H_1$ =67,1 мм;  $H_2$ =67,2 мм;  $H_3$ =67,3 мм;

2)  $D_1=10,75$  MM;  $D_2=10,79$  MM;  $D_3=10,88$  MM.

Произвести расчёт погрешностей при прямых измерениях и записать результаты измерений в стандартной форме.

#### *Решение*

1. Среднее арифметическое значение (2.1):

$$
= \frac{67,1+67,2+67,3}{3} = 67,2 \text{ mm},
$$

$$
= \frac{10,75+10,79+10,88}{3} = 10,81 \text{ mm}.
$$

2. Среднеквадратичная погрешность (2.5):  
\n
$$
S_H = \sqrt{\frac{(67,1-67,2)^2 + (67,2-67,2)^2 + (67,3-67,2)^2}{3(3-1)}} = 0,058
$$
им,  
\n
$$
S_D = \sqrt{\frac{(10,75-10,81)^2 + (10,79-10,81)^2 + (10,88-10,81)^2}{3(3-1)}} = 0,039
$$
MM.

3. При коэффициенте надёжности  $\alpha = 0.9$  и  $n = 3$  (см. табл. 2.1) коэффициент Стьюдента  $t_{0.9;3} = 2.9$ .

- 4. Случайная погрешность (2.4):  $\Delta H_{c} = 2.9 \cdot 0.058 = 0.17$  MM,  $\Delta D_{c} = 2.9 \cdot 0.039 = 0.11$  MM.
- 5. Приборная погрешность (2.7): 0,05 2 0,1  $\Delta H_{np} = \frac{9.1}{2} = 0.05$  MM,  $\Delta D_{np} = \frac{9.01}{2} = 0.005$ 2  $\Delta D_{np} = \frac{0.01}{2} = 0.005$  MM.
- 6. Абсолютная погрешность (2.3):  $\Delta H = \sqrt{0,17^2 + 0,05^2} = 0,18$  MM,  $\Delta D = \sqrt{0,11^2 + 0,005^2} = 0,11$  MM.
- 7. Относительная погрешность (2.2):

$$
\varepsilon_H = \frac{0.18}{67.2} = 0.0027
$$
,  $\varepsilon_D = \frac{0.11}{10.81} = 0.010$ .

8. Запись результатов прямых измерений *H* и *D* в стандартной форме:

$$
H = (67,2 \pm 0,2) \text{ MM} \t D = (10,81 \pm 0,11) \text{ MM}
$$
  
\n
$$
\varepsilon_H = 0,3 \text{ %} \t \varepsilon_D = 1,0 \text{ %}
$$
  
\n
$$
\alpha = 0,9 \t \alpha = 0,9
$$

#### 2.2. Расчёт погрешностей при косвенных измерениях

#### Воспроизводимые контролируемые условия

Пусть задана функциональная зависимость косвенно измеряемой физической величины у в виде

$$
y = f(x_1, x_2, x_3, x_4, \dots, x_k).
$$

Среди переменных  $x_1, x_2, x_3, x_4, \ldots, x_k$  могут быть величины *mpëx*  $muno$ 

1) величины, определяемые путём прямых измерений;

2) данные установки:

3) табличные величины.

Все они должны быть представлены в виде

 $x_1 = \langle x_1 \rangle \pm \Delta x_1, x_2 = \langle x_2 \rangle \pm \Delta x_2$   $\mu$  T.  $\mu$ .

Среднее значение косвенно измеряемой физической величины определяется следующим образом:

 $\langle y \rangle = f(\langle x_1 \rangle, \langle x_2 \rangle, \langle x_3 \rangle, \langle x_4 \rangle, \langle x_4 \rangle, \langle x_5 \rangle).$ 

абсолютной и относительной погрешностей Расчёт при косвенных измерениях можно произвести двумя независимыми способами:

1) 
$$
\Delta y = \sqrt{\left(\frac{\partial f}{\partial x_1} \Delta x_1\right)^2 + \left(\frac{\partial f}{\partial x_2} \Delta x_2\right)^2 + \dots + \left(\frac{\partial f}{\partial x_k} \Delta x_k\right)^2},
$$

$$
\varepsilon_y = \frac{\Delta y}{\langle y \rangle}.
$$
  
2) 
$$
\varepsilon_y = \sqrt{\left(\frac{\partial \ln f}{\partial x_1} \Delta x_1\right)^2 + \left(\frac{\partial \ln f}{\partial x_2} \Delta x_2\right)^2 + \dots + \left(\frac{\partial \ln f}{\partial x_k} \Delta x_k\right)^2},
$$

$$
\Delta y = \varepsilon_y \langle y \rangle.
$$

Выбор наиболее удобного способа зависит  $OT$ вида функциональной зависимости (формулы) косвенно измеряемой физической величины. В ряде случаев сначала проще найти относительную погрешность, а затем вычислить  $\Delta y$  (способ 2).

В некоторых простейших случаях можно воспользоваться следующими формулами расчёта погрешностей при косвенных измерениях (табл. 2.2).

#### Формулы расчёта погрешностей при косвенных измерениях в нескольких простейших случаях

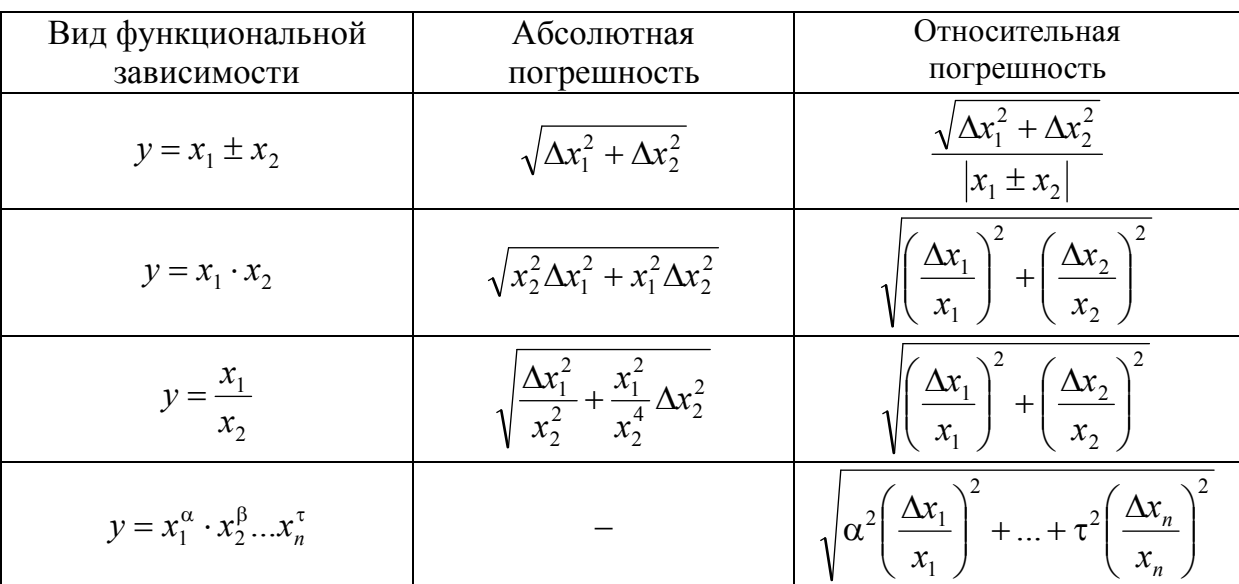

Окончательный результат измерения величины у представляют в форме

 $y = (\langle y \rangle \pm \Delta y)$  ед. изм.  $\epsilon_v = ...$  %  $\alpha = ...$ 

Примечание. Результат косвенных измерений записывается в стандартной форме по тем же правилам, что и для прямых измерений.

Пример 2. Вывести формулы для расчёта погрешностей при косвенном измерении массы образца цилиндрической формы.

#### **Решение**

$$
m = \rho \frac{\pi D^2}{4} H; \quad m = m(\rho, \pi, D, H);
$$
  

$$
< m > = m(< \rho > , < \pi > , < D > , < H >);
$$
  

$$
< m > = < \rho > \frac{< \pi > < D>^2}{4} < H > .
$$

## *Первый способ*

$$
\Delta m = \sqrt{\left(\frac{\partial m}{\partial \rho}\Delta \rho\right)^2 + \left(\frac{\partial m}{\partial \pi}\Delta \pi\right)^2 + \left(\frac{\partial m}{\partial D}\Delta D\right)^2 + \left(\frac{\partial m}{\partial H}\Delta H\right)^2};
$$
\n
$$
\frac{\partial m}{\partial \rho} = \frac{\pi D^2}{4}H; \quad \frac{\partial m}{\partial \pi} = \rho \frac{D^2}{4}H; \quad \frac{\partial m}{\partial D} = 2\rho \frac{\pi D}{4}H = \rho \frac{\pi D}{2}H; \quad \frac{\partial m}{\partial H} = \rho \frac{\pi D^2}{4};
$$
\n
$$
\Delta m = \sqrt{\left(\frac{\pi D^2 H \Delta \rho}{4}\right)^2 + \left(\frac{\rho D^2 H \Delta \pi}{4}\right)^2 + \left(\frac{2\rho \pi D H \Delta D}{4}\right)^2 + \left(\frac{\rho \pi D^2 \Delta H}{4}\right)^2};
$$
\n
$$
\Delta m = < m > \sqrt{\left(\frac{\Delta \rho}{< \rho>}\right)^2 + \left(\frac{\Delta \pi}{< \pi>}\right)^2 + 4\left(\frac{\Delta D}{< D>}\right)^2 + \left(\frac{\Delta H}{< H>}\right)^2; \quad \varepsilon_m = \frac{\Delta m}{< m>}.
$$

## *Второй способ*

$$
\varepsilon_m = \sqrt{\left(\frac{\partial \ln m}{\partial \rho} \Delta \rho\right)^2 + \left(\frac{\partial \ln m}{\partial \pi} \Delta \pi\right)^2 + \left(\frac{\partial \ln m}{\partial D} \Delta D\right)^2 + \left(\frac{\partial \ln m}{\partial H} \Delta H\right)^2};
$$

 $\ln m = \ln \rho + \ln \pi + 2 \ln D + \ln H - \ln 4;$ 

$$
\frac{\partial \ln m}{\partial \rho} = \frac{1}{\rho}; \quad \frac{\partial \ln m}{\partial \pi} = \frac{1}{\pi}; \quad \frac{\partial \ln m}{\partial D} = \frac{2}{D}; \quad \frac{\partial \ln m}{\partial H} = \frac{1}{H};
$$
\n
$$
\varepsilon_m = \sqrt{\left(\frac{\Delta \rho}{<\rho>\right)^2 + \left(\frac{\Delta \pi}{<\pi>\right)^2} + 4\left(\frac{\Delta D}{}\right)^2 + \left(\frac{\Delta H}{}\right)^2}; \quad \Delta m = \varepsilon_m < m>.
$$

**Пример 3.** Пусть плотность образца цилиндрической формы  $p = (7,80 \pm 0,05)$  г/см<sup>3</sup>, а его масса  $m^* = 48,2$  г (измерена на электронных весах) и заданы результаты прямых измерений его высоты *H* и диаметра *D* в стандартной форме:

$$
H = (67,2 \pm 0,2) \text{ MM} \t D = (10,81 \pm 0,11) \text{ MM}
$$
  
\n
$$
\varepsilon_H = 0,3 \text{ %} \t \varepsilon_D = 1,0 \text{ %}
$$
  
\n
$$
\alpha = 0,9 \t \alpha = 0,9
$$

Произвести расчёт погрешности косвенного измерения массы *m* цилиндра при воспроизводимых контролируемых условиях. Записать результат измерений массы *m* в стандартной форме и сравнить с *m*\*.

#### *Решение*

Так как плотность образца дана в г/см<sup>3</sup>, то для получения его массы  $\langle m \rangle$  в граммах необходимо  $\langle D \rangle$  и  $\langle H \rangle$  перевести в сантиметры:

$$

$$
 = 6,72 cm;  $= 1,081 cm.$ 

Тогда

$$
\langle m \rangle = \langle \rho \rangle \frac{\langle \pi \rangle \langle D \rangle^2}{4} \langle H \rangle = 7,8 \frac{3,14 \cdot 1,081^2}{4} \cdot 6,72 = 48,1 \text{ r.}
$$

Воспользуемся, например, *вторым способом*.

Абсолютную погрешность числа определим следующим образом:

$$
\Delta \pi = |3,14 - 3,14159| \approx 0,0016.
$$

Тогда

$$
\varepsilon_m = \sqrt{\left(\frac{\Delta \rho}{<\rho>\right)}^2 + \left(\frac{\Delta \pi}{<\pi>\right)}^2 + 4\left(\frac{\Delta D}{}\right)^2 + \left(\frac{\Delta H}{}\right)^2} =
$$
  
=  $\sqrt{\left(\frac{0.05}{7.80}\right)^2 + \left(\frac{0.0016}{3.14}\right)^2 + 4\left(\frac{0.11}{10.81}\right)^2 + \left(\frac{0.2}{67.2}\right)^2} = 0.003;$ 

 $\Delta m = \varepsilon_m$  < *m* > = 0,003 ⋅ 48,1 = 0,14 ≈ 0,2 г (округление с избытком).

Запись результата косвенного измерения массы образца в стандартной форме:

$$
m = (48,1 \pm 0,2) \space \Gamma
$$
  
\n
$$
\varepsilon_H = 0,3 \space \%
$$
  
\n
$$
\alpha = 0,9
$$

Таким образом, мы видим, что *m*\* 48,2 г принадлежит доверительному интервалу  $(48,1-0,2) - (48,1+0,2)$  г.

#### Невоспроизводимые контролируемые условия

При невоспроизводимых измерениях невозможно найти средние  $\langle x_k \rangle$ . Методика измеряемых величин расчёта значения погрешностей при косвенных измерениях, изложенная ранее. неприемлема. В этом случае при обработке результатов следует придерживаться следующего порядка:

1. Измерить величины  $x_{ki}$  *n* раз, где  $k$  – номер измеряемой величины, приписываемый параметрам, от которых зависит  $y = f(x_1, x_2, x_3, x_4, ..., x_k)$ , *i* – номер измерения величины  $x_k$ .

2. Рассчитать по формуле *п* значений *у*, подставив в формулу величины  $x_{ki}$ , соответствующие одному *i*-му измерению всех  $x_k$ .

$$
y_i = f(x_{1i}, x_{2i}, x_{3i}, x_{4i}, \dots, x_{ki}).
$$

3. Найти среднее значение  $\langle y \rangle$  по формуле

$$
\langle y \rangle = \frac{1}{n} \sum_{i=1}^{n} y_i.
$$

4. Определить среднеквадратичную погрешность измерений у:

$$
S_{y} = \sqrt{\frac{\sum_{i=1}^{n} (y_{i} - \Delta y_{i})^{2}}{n(n-1)}}.
$$

5. Задать значение коэффициента надёжности α и по таблице найти коэффициент Стьюдента  $t_{\alpha,n}$ .

6. Рассчитать случайную погрешность

$$
\Delta y_{c\pi} = t_{\alpha,n} S_{y}.
$$

7. Формально вычислить средние значения  $\langle x_k \rangle$ , не вдаваясь в их физический смысл.

$$
\langle x_k \rangle = \frac{1}{n} \sum_{i=1}^n x_{ki}.
$$

8. Оценить приборные погрешности  $\Delta x_{k}$  np по классу точности прибора, по точности измерений, по шкале и т. д.

9. Вывести формулу для нахождения относительной приборной погрешности

$$
\varepsilon_{y \np} = \sqrt{\left(\frac{\partial \ln f}{\partial x_1} \Delta x_1_{np}\right)^2 + \left(\frac{\partial \ln f}{\partial x_2} \Delta x_2_{np}\right)^2 + \ldots + \left(\frac{\partial \ln f}{\partial x_k} \Delta x_{k \np}\right)^2}.
$$

10. Рассчитать  $\varepsilon_{y \ np}$ , подставив в полученное выражение средние значения *x<sup>k</sup>* и величины приборных погрешностей  $\Delta x_{k}$  *np*.

11. Найти приборную погрешность

$$
\Delta y_{np} =  \cdot \varepsilon_y.
$$

12. Вычислить абсолютную погрешность измерений

$$
\Delta y = \sqrt{\Delta y_{cn}^2 + \Delta y_{np}^2}.
$$

13. Найти относительную погрешность измерений

$$
\varepsilon_y = \frac{\Delta y}{\langle y \rangle}.
$$

14. Записать окончательный результат измерения величины *y* в стандартной форме по тем же правилам, что и для прямых измерений.

**Пример 4.** Коэффициент внутреннего трения жидкости (см. лабораторную работу №10) определяется по формуле

$$
\eta = \frac{1}{18} \cdot \frac{(\rho_1 - \rho_2)D^2 gt}{l},
$$

где  $\rho_1$ – плотность шарика;  $\rho_2$  – плотность жидкости;  $D$  – диаметр шарика; *g* – ускорение свободного падения; *t* – время падения шарика между метками; *l* – расстояние между метками.

Применить методику расчёта погрешности косвенного измерения при невоспроизводимых контролируемых условиях в данном случае.

#### *Решение*

1. Измерить диаметры *n* произвольно выбранных шариков *D*1,  $D_2, \ldots, D_n$ .

2. Рассчитать *n* значений по формуле

$$
\eta_i = \frac{1}{18} \cdot \frac{(\rho_1 - \rho_2) D_i^2 g t_i}{l},
$$

где *i*=1, 2, 3, … , *n*.

3. Найти среднее значение  $\langle \eta \rangle$  по формуле

$$
<\eta> = \frac{1}{n}\sum_{i=1}^{n}\eta_i = \frac{\eta_1 + \eta_2 + \eta_3 + \dots + \eta_n}{n}
$$

.

4. Определить среднеквадратичную погрешность измерений  $\eta$ :

$$
S_{\eta} = \sqrt{\frac{\sum_{i=1}^{n} (\eta_i - \langle \eta \rangle)^2}{n(n-1)}}.
$$

5. Задать значение коэффициента надёжности α и по таблице найти коэффициент Стьюдента t<sub>an</sub>.

6. Рассчитать случайную погрешность

$$
\Delta \eta_{c\eta} = t_{\alpha,n} S_{\eta}.
$$

7. Формально вычислить средние значения  $\langle D \rangle$  и  $\langle t \rangle$  не вдаваясь в их физический смысл,

$$
\langle D \rangle = \frac{1}{n} \sum_{i=1}^{n} D_i, \ \langle t \rangle = \frac{1}{n} \sum_{i=1}^{n} t_i.
$$

8. Оценить приборные погрешности  $\Delta\rho_{1 np}$ ,  $\Delta\rho_{2 np}$ ,  $\Delta D_{np}$ ,  $\Delta g_{np}$ ,  $\Delta t_{np}$  и  $\Delta l_{np}$  по классу точности прибора, по точности измерений, по шкале и т. д.

Формула для нахождения относительной приборной 9. погрешности

$$
\varepsilon_{\eta np} = \sqrt{\left(\frac{\Delta p_{1 np}}{p_1 - p_2}\right)^2 + \left(\frac{\Delta p_{2 np}}{p_1 - p_2}\right)^2 + 4\left(\frac{\Delta D_{np}}{D}\right)^2 + \left(\frac{\Delta g_{np}}{g}\right)^2 + \left(\frac{\Delta t_{np}}{t}\right)^2 + \left(\frac{\Delta l_{np}}{l}\right)^2}.
$$

10. Рассчитать  $\varepsilon_{nnn}$ , подставив в полученное выражение средние значения  $\langle \rho_1 \rangle$ ,  $\langle \rho_2 \rangle$ ,  $\langle D \rangle$ ,  $\langle g \rangle$ ,  $\langle t \rangle$ ,  $\langle l \rangle$  и величины приборных погрешностей (см. п. 8).

11. Найти приборную погрешность

$$
\Delta \eta_{np} = <\eta> \varepsilon_{\eta np}.
$$

12. Вычислить абсолютную погрешность измерений

$$
\Delta \eta = \sqrt{\Delta \eta_{ca}^2 + \Delta \eta_{np}^2}.
$$

13. Найти относительную погрешность измерений  $\varepsilon_{\eta} = \frac{\Delta \eta}{\Delta n}$ .

14. Записать окончательный результат измерения величины п в стандартной форме

$$
\eta = (\langle \eta \rangle \pm \Delta \eta) \text{~} \text{Ha} \cdot \text{c}
$$

$$
\varepsilon_{\eta} = \dots \text{~} \%
$$

$$
\alpha = \dots
$$

## **Графическое изображение результатов измерений**

Если некоторая физическая величина является функцией одной или двух переменных, то для того чтобы получить наглядное изображение такой зависимости, следует изобразить её графически. Для этого обычно используют прямоугольную систему координат; в отдельных случаях прибегают к другим системам координат, например полярной.

Чтобы графически изобразить функциональную зависимость, наносят на ось абсцисс шкалу значений аргумента, а на ось ординат шкалу значений функции. Результаты измерений, т. е.

соответствующие пары значений *y* аргумента (*х*) и функции (*y*), наносят на координатную плоскость в виде точек, а затем эти точки соединяют плавной линией. Вследствие неизбежных ошибок измерений не удаётся соединить плавной линией все точки. Поэтому прямую или кривую, изображающую связь между измеренными величинами, проводят таким образом, чтобы

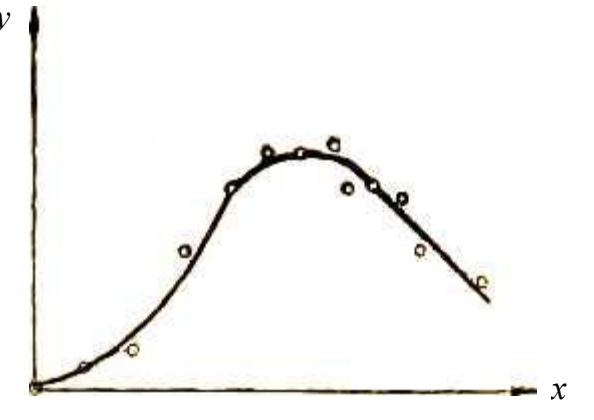

Рис. 2.2. Графическое изображение функциональной зависимости

точки, соответствующие отдельным измерениям, располагались симметрично по обе её стороны (рис. 2.2).

Графики должны вычерчиваться на миллиметровой бумаге. При выборе масштаба графика надо иметь в виду следующее:

а) наименьшее расстояние, которое может быть отсчитано по графику, должно быть не менее абсолютной ошибки измерения;

б) за начало отсчёта координат необязательно принимать нулевые значения измеренных величин;

в) если зависимость между измеренными величинами монотонно возрастает или убывает, то график строится по точкам, равномерно расположенным по всему интервалу измерений. Если на кривой возможны точки максимума, минимума или перегиба, то вблизи них измерения производятся чаще и на графике соответственно точки наносятся гуще.

#### **ЛАБОРАТОРНАЯ РАБОТА №1**

## ОБРАБОТКА РЕЗУЛЬТАТОВ ИЗМЕРЕНИЙ

## **Упражнение №1. Измерение времени реакции на сигнал**

*Цель работы* – ознакомиться с методикой обработки результатов прямых и косвенных измерений.

*Приборы и принадлежности:* миллиметровая линейка длиной около 30 см.

### *Теоретические сведения*

Время реакции – одно из важнейших качеств водителя, пилота, оператора. Временем реакции называется промежуток времени от момента появления зрительного или слухового сигнала об изменившейся обстановке до соответствующего действия человека, например до нажатия на тормозную педаль.

В данной работе вы непосредственно измеряете расстояние *l*, пройденное линейкой в свободном падении за время вашей реакции на сигнал (прямое измерение). На основе прямых многократных измерений величины *l*, используя взаимосвязь пройденного пути и времени свободного падения, вы определяете время реакции (косвенное измерение) как время падения линейки  $t = \sqrt{\frac{2t}{m}}$ , 2 *g l*  $t=\sqrt{\frac{2t}{m}}$ , где *g* – ускорение свободного падения.

Время реакции, измеренное по данной методике, считается хорошим, если *t* < 0,15 с; удовлетворительным, если  $0,15 \le t \le 0,25$  с; и плохим, если  $t > 0.25$  с.

## ПОРЯДОК ВЫПОЛНЕНИЯ УПРАЖНЕНИЯ №1

Для выполнения задания вам понадобится помощник.

1. Помощник держит линейку вертикально за верхний конец, в то время как другой конец линейки с нулевой отметкой находится между двумя вашими большим и указательным пальцами. Чтобы ваша рука непроизвольно не сместилась вниз, зафиксируйте её на крышке стола или на спинке стула.

2. Помощник неожиданно (в произвольный момент времени) отпускает линейку. Заметив, что линейка начала падать, поймайте её. Не разжимая пальцев, определите расстояние l, пройденное линейкой.

3. Повторите данный опыт ещё четыре раза. Полученные данные занесите в табл. 1.

Таблина 1

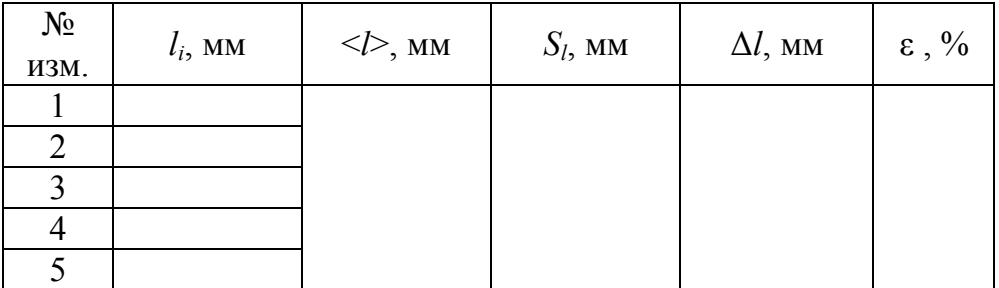

## Обработка результатов прямых измерений

4. По формуле (2.1) найдите среднее значение  $\langle l \rangle$ .

5. Вычислите среднеквадратичную погрешность  $S_l$  по формуле  $(2.5).$ 

6. Найдите случайную погрешность по формуле (2.4).

7. Рассчитайте приборную погрешность  $\Delta l_{np}$  по формуле (2.7),

где  $\gamma$  =1 мм - цена наименьшего деления миллиметровой линейки.

8. Найдите абсолютную погрешность  $\Delta l$  по формуле (2.3).

9. Вычислить относительную погрешность прямых измерений по формуле  $(2.2)$ .

10. Запишите результат прямых измерений в стандартной форме, согласно (2.8).

11. Результаты вычислений занесите в табл. 1.

#### Расчёт погрешности косвенного измерения

1. Вычислить среднее время реакции <  $t \ge \sqrt{\frac{2 < l>}{\lt; \varphi>}$ .

2. Рассчитать относительную погрешность времени реакции

$$
\varepsilon_t = \sqrt{\left(\frac{\Delta l}{2 < l} > \right)^2 + \left(\frac{\Delta g}{2 < g} > \right)^2}.
$$

3. Найти абсолютную погрешность косвенного измерения времени реакции  $\Delta t = \varepsilon$ .  $\langle t \rangle$ .

4. Записать окончательный результат в стандартной форме

$$
t = \left( \langle t \rangle \pm \Delta t \right), \quad c
$$
  

$$
\varepsilon_t = \dots \quad \sqrt{6}
$$
  

$$
\alpha = \dots
$$

## Упражнение №2. Измерение массы тела цилиндрической формы

Цель работы - освоить методику обработки результатов измерений, рассчитать Прямых  $\mathbf{M}$ косвенных **Maccy** тела цилиндрической формы.

Приборы и принадлежности: тело цилиндрической формы, штангенциркуль, микрометр, весы.

## Теоретические сведения

В данной работе масса т тела цилиндрической формы определяется двумя способами: 1) косвенно, через плотность о и линейные размеры тела (высоту *H* и диаметр *D*), 2) с помощью весов  $m^*$ . Сравнивая полученные значения *т* и  $m^*$ , с учётом погрешностей измерений, можно проверить гипотезу, что данное реальное тело можно считать в некотором приближении цилиндром.

Если принять в качестве модели данного реального тела прямой круговой цилиндр, то любое сечение тела, параллельное основанию, есть круг постоянного диаметра  $D$ ; плоскости нижнего и верхнего оснований перпендикулярны к образующей цилиндра, представляющей собой отрезок прямой линии размером Н. Исходя из принятой модели, объём тела равен

$$
V=\frac{\pi D^2H}{4},
$$

где  $D$  – параметр модели, измеряемая величина – диаметр окружности цилиндра в любом поперечном сечении;  $H$  – высота цилиндра (также параметр модели), измеряемая в любом его продольном сечении. Из формулы определения плотности  $m = \rho \cdot V$  масса тела равна

$$
m = \rho \cdot \frac{\pi D^2 H}{4}.
$$

Для измерения высоты цилиндра в данной работе предлагается использовать штангенциркуль с ценой деления  $\gamma = 0,1$  мм, а для измерения диаметра – микрометр, имеющий цену деления  $\gamma = 0.01$  мм.

#### **Штангенциркуль**

На рис. 1 изображён штангенциркуль, которым измеряют детали с точностью до 0,1 мм. Штангенциркуль применяют для измерения наружных (губки *1* и *2*) и внутренних (губки *3* и *4*) размеров и глубины детали.

На штанге *5*, представляющей собой измерительную линейку, расположена подвижная рамка *6*. Для закрепления рамки *6* служит винт *7*. Рамка *6* имеет планку *8*, на скосах которой нанесены деления, составляющие нониус. Линейка глубиномера *9* служит для измерения глубины детали. Она жёстко связана с рамкой *6* и передвигается в пазу штанги за выступ *10*, имеющий насечку для удобства пользования.

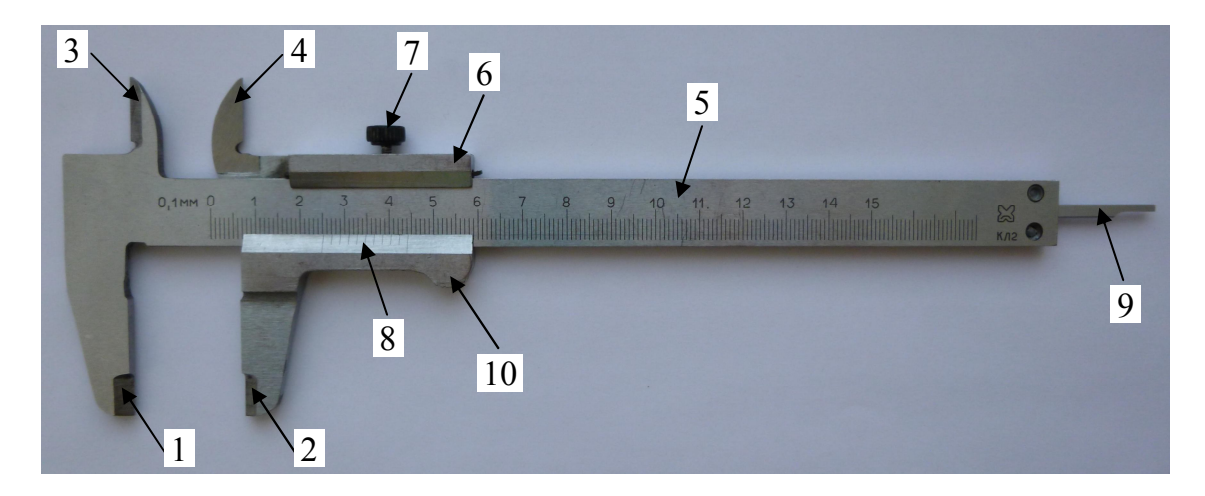

Рис. 1. Штангенциркуль

Отсчёт размера производится при помощи рамки с нониусом. Целое число миллиметров отсчитывается по измерительной линейке, нанесённой на штанге, а десятые доли миллиметра – по нониусу.

Разберём, каким образом производится отсчёт по нониусу. Для большей наглядности на рис. 2, *а* в увеличенном виде показаны часть измерительной линейки (штанги) и нониус, длина шкалы которого равна девяти делениям измерительной линейки, что составляет 9 мм. Эти 9 мм точно разделены штрихами на 10 частей, каждая из которых, следовательно, равна 0,9 мм.

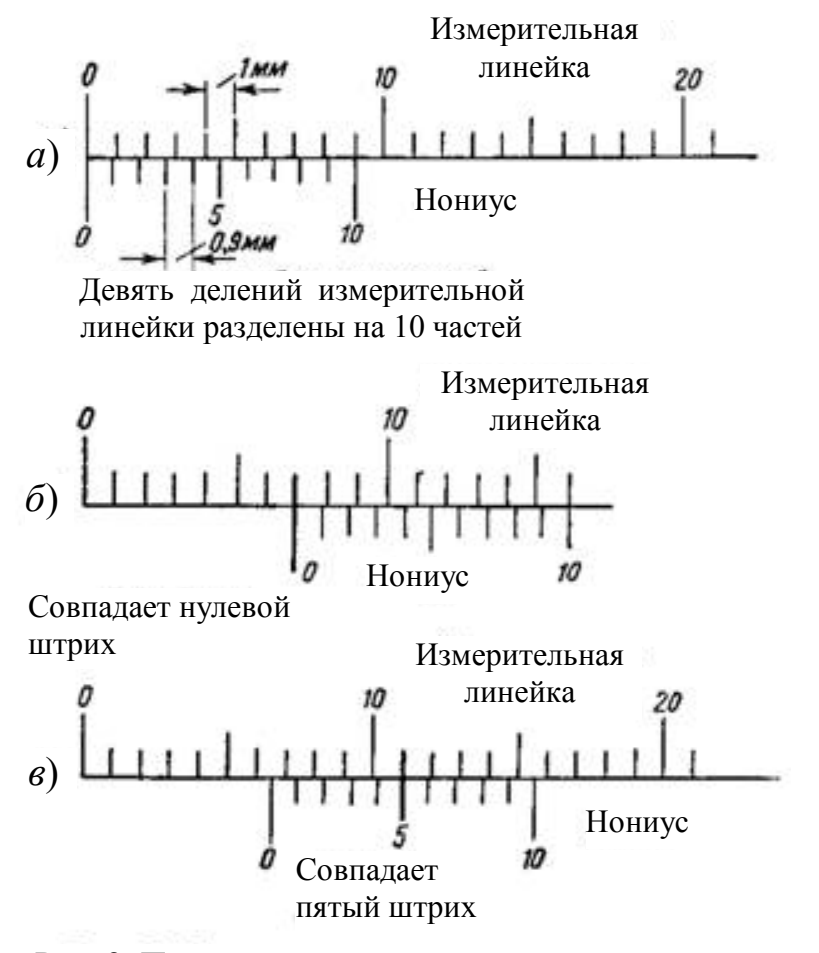

Рис. 2. Построение нониуса и примеры отсчёта: *а* – шкала нониуса с точностью отсчёта 0,1 мм; *б* – отсчёт на размер 7 мм; *в* – отсчёт на размер 6,5 мм

Так как одно деление измерительной линейки равно 1 мм, а одно деление нониуса равно 0,9 мм, то можно сказать, что каждое деление нониуса короче каждого деления измерительной линейки на  $1 - 0.9 = 0.1$  MM.

Эта величина (0,1 мм) обозначает ту точность, которую может дать рассматриваемый нониус при измерении деталей. При нулевой установке нониуса (рис. 2, *а*), т. е. при плотно сдвинутых измерительных губках штангенциркуля, нулевые штрихи нониуса и измерительной линейки совпадают, первый штрих нониуса не доходит до первого штриха измерительной линейки на 0,1 мм, второй штрих нониуса не доходит до второго штриха измерительной линейки на 0,2 мм, третий – на 0,3 мм, четвертый – на 0,4 мм и т. д. Наконец, последний, десятый, штрих нониуса не дойдёт до десятого штриха измерительной линейки уже на 1 мм и совпадёт с девятым штрихом измерительной линейки.

Поставим между измерительными губками штангенциркуля стальную полоску толщиной 0,1 мм. Если при нулевом положении нониуса его первый штрих не доходил до первого штриха шкалы линейки на 0,1 мм, то теперь, когда нониус сдвинут на 0,1 мм (толщина стальной полоски), очевидно, эти штрихи совпадут. Установим между измерительными губками стальную полоску толщиной 0,2 мм. В этом случае на величину 0,2 мм сдвинутся все штрихи нониуса, и второй штрих нониуса совпадёт со вторым штрихом измерительной линейки. Если установим между измерительными губками полоску толщиной 0,5 мм, то, очевидно, совпадёт пятый штрих нониуса. Таким образом, из рассмотренных примеров заключаем: какой штрих нониуса совпадаёт с одним из штрихов измерительной линейки, такое количество десятых долей миллиметра имеет измеряемая пластинка.

При измерении действительный размер отсчитывается с помощью нониуса следующим образом: если нулевой штрих нониуса совпал с каким-либо штрихом измерительной линейки (например, с седьмым), то это деление показывает действительный размер в миллиметрах (рис. 2, *б*).

Если нулевой штрих нониуса не совпал ни с одним штрихом на измерительной линейке, то ближайший штрих на штанге слева от нулевого штриха нониуса показывает целое число миллиметров, а остальные доли миллиметра соответствуют порядковой цифре штриха на нониусе (не считая нулевого), который точно совпал со штрихом измерительной линейки. Это будет число десятых долей миллиметра, которые надо прибавить к целому числу миллиметров, чтобы получить действительный размер с точностью до 0,1 мм (например, 6,5 мм на рис. 2, *в*).

## **Микрометр**

Микрометры применяются для точного измерения длины, толщины и диаметра обрабатываемой детали и дают точность отсчёта до 0,01 мм. На рис. 3 показан микрометр, позволяющий производить замеры с точностью до 0,01 мм. Измеряемую деталь располагают между неподвижной пяткой *1* и микрометрическим винтом *2*. Вращением барабана *3* микрометрический винт удаляется или приближается к пятке.

25

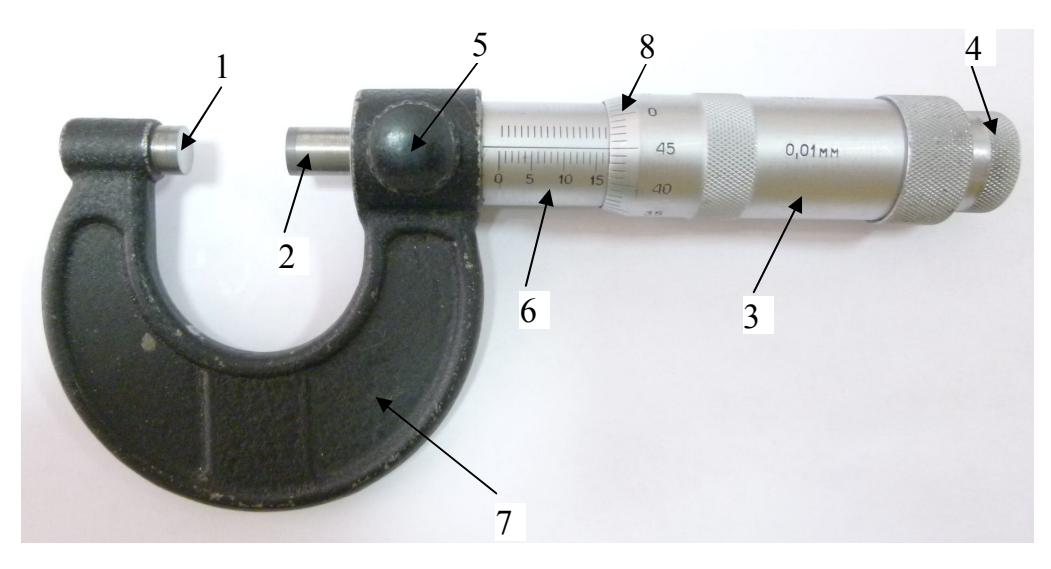

Рис. 3. Микрометр

На барабане имеется предохранительная головка *4* с трещоткой, предотвращающая слишком сильное нажатие микрометрическим винтом. Вращая головку *4*, выдвигают микрометрический винт *2* и поджимают измеряемую деталь к пятке *1*. Когда это поджатие окажется достаточным, храповичок головки начнёт проскальзывать и будет слышен звук трещотки.

Тогда вращение головки прекращают, при помощи стопора *5* закрепляют микрометрический винт и производят отсчёт.

Для производства отсчётов на стебле *6*, составляющем одно целое со скобой *7* микрометра, нанесена шкала с миллиметровыми делениями, разделёнными пополам. Барабан *3* имеет скошенную фаску *8*, разделённую по окружности на 50 равных частей. Штрихи от 0 до 50 через каждые пять делений отмечены цифрами. При нулевом положении, т. е. при соприкосновении пятки с микрометрическим винтом, нулевой штрих на фаске *8* барабана *3* совпадает с нулевым штрихом на стебле *6*.

Механизм микрометра устроен таким образом, что при полном обороте барабана микрометрический винт *2* переместится на 0,5 мм. Следовательно, если повернуть барабан не на полный оборот, т. е. не на 50 делений, а на одно деление, то и микрометрический винт переместится на величину в 50 раз меньшую, т. е. на 0,01 мм. Это и есть точность отсчёта микрометра.

При измерении сначала по нижней шкале стебля считывается целое число миллиметров. Если сверху показался половинный штрих, добавляется 0,50 мм, после чего считывается и добавляется показание фаски на барабане (рис. 4).

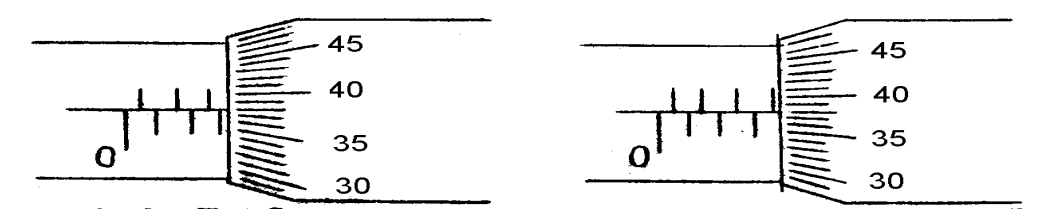

Рис. 4. Измерение микрометром

На рис. 4 показано два случая измерения микрометром. В обоих случаях барабан открыл 3 целых деления и с линией стебля совпал тридцать восьмой штрих фаски барабана. В первом случае штрих, соответствующий половине деления, не открыт, следовательно, полный отсчёт равен 3 + 0,38 = 3,38 мм. Во втором случае штрих, соответствующий половине деления, открыт, следовательно, полный отсчёт равен  $3 + 0,50 + 0,38 = 3,88$  мм.

## ПОРЯДОК ВЫПОЛНЕНИЯ УПРАЖНЕНИЯ №2

1. С помощью штангенциркуля измерить высоту цилиндра 3-5 раз, каждый раз слегка поворачивая и смещая цилиндр между губками для измерения наружных размеров детали (рис. 1, губки 1 и 2). Результаты отсчёта записать в табл. 2.

Таблица 2

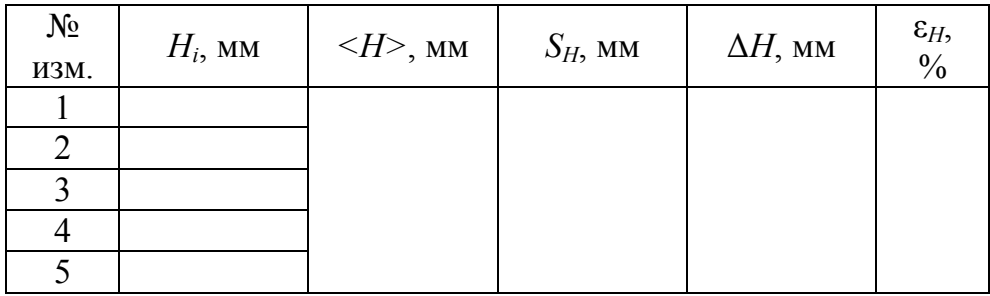

1. С помощью микрометра измерить диаметр цилиндра 3-5 раз, каждый раз смещая цилиндр относительно микрометра. Результаты отсчёта записать в табл. 3.

Таблица 3

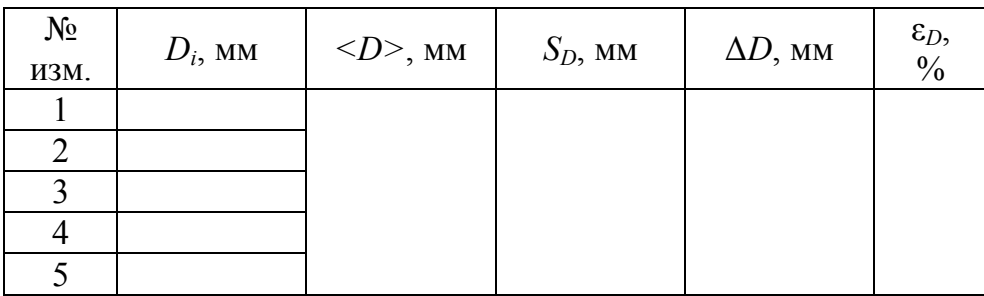

3. Согласно **примеру 1** (с. 10) произвести расчёт погрешностей при прямых измерениях. Результаты расчётов занести в табл. 2 и 3. Записать результат измерений высоты и диаметра цилиндра в стандартной форме:

 $H = (\langle H \rangle \pm \Delta H)$  мм  $D = (\langle D \rangle \pm \Delta D)$  мм  $\alpha = ...$  $\varepsilon_H = ... \; ^9\!/\!_0$  $\alpha = ...$  $\varepsilon_D^{} = ... 9/6$ 

4. Ознакомиться с **примером 2** (с. 13) и согласно **примеру 3** (с. 14) произвести расчёт погрешности косвенного измерения массы *m* цилиндра при воспроизводимых контролируемых условиях. Результаты расчётов занести в табл. 4.

Таблина 4

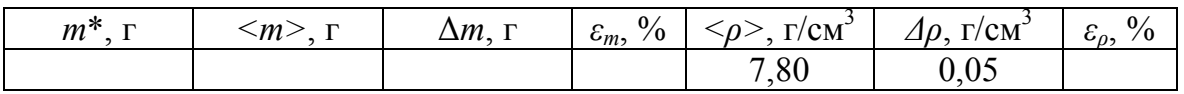

5. Записать результат измерений массы *m* в стандартной форме и сравнить с *m*\*.

$$
m = (\langle m \rangle \pm \Delta m)
$$
  
\n
$$
\varepsilon_m = \dots \quad \frac{\gamma_0}{\alpha}
$$
  
\n
$$
\alpha = \dots
$$

#### **Контрольные вопросы и задания**

1. Что значит измерить физическую величину?

2. Какие измерения физических величин называются прямыми, а какие косвенными?

3. Перечислите и охарактеризуйте типы погрешностей измерений физических величин.

4. Как определяется цена деления шкалы измерительного прибора и его приборная погрешность?

5. Сформулируйте правила записи результата измерений в стандартной форме.

6. Как в данной работе производится расчёт абсолютной и относительной погрешностей?

7. Как устроены штангенциркуль и микрометр?

### **ЛАБОРАТОРНАЯ РАБОТА №3**

## **Определение скорости пули с помощью баллистического маятника**

*Цель работы* – с помощью баллистического маятника определить скорости пуль с различными массами.

*Приборы и принадлежности:* баллистический маятник, набор пуль ( $m_1$  – оргстекло,  $m_2$  – дюраль и  $m_3$  – сталь), пружинный пистолет Р и отсчётное устройство с фиксируемым механизмом *N*.

## *Теоретические сведения*

Данный способ определения скорости пули основан на законе сохранения импульса. Пуля массой *m*, летящая со скоростью , попадает в баллистический маятник массы *M* (рис. 1) и застревает в нём.

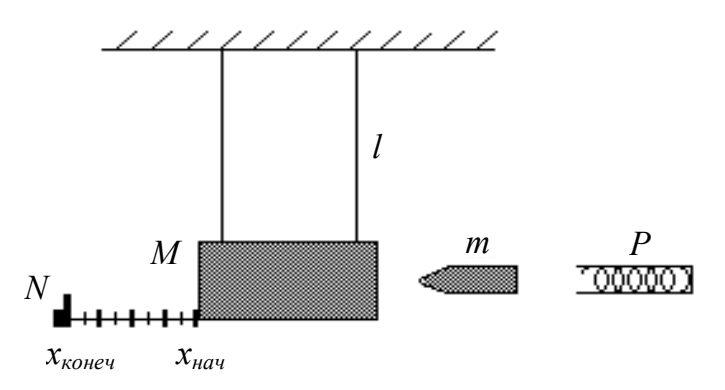

Рис. 1. Баллистический маятник

В результате абсолютно неупругого удара, согласно закону сохранения импульса, имеем

$$
m\upsilon = (m+M)u,
$$

где *m* – масса пули; – скорость пули; *M* – масса баллистического маятника; *u* – скорость баллистического маятника и пули после удара.

Откуда

$$
v = \frac{(m+M)}{m}u.
$$
 (1)

Скорость баллистического маятника с пулей после удара *u* можно определить, используя закон сохранения энергии. Маятник, получив в момент удара кинетическую энергию 2  $(M + m)u^2$ отклоняется от положения равновесия и поднимается на некоторую высоту *h*.

В крайнем положении, когда маятник на мгновение останавливается, его потенциальная энергия становится равной кинетической энергии маятника в момент удара:

$$
(M+m)gh=\frac{(M+m)u^2}{2},
$$

откуда

$$
u = \sqrt{2gh}.\tag{2}
$$

Высоту *h* можно выразить через длину нити *l* подвеса маятника и его отклонение *x* по горизонтали. Из рис. 2 имеем

$$
l^2 = x^2 + (l - h)^2,
$$

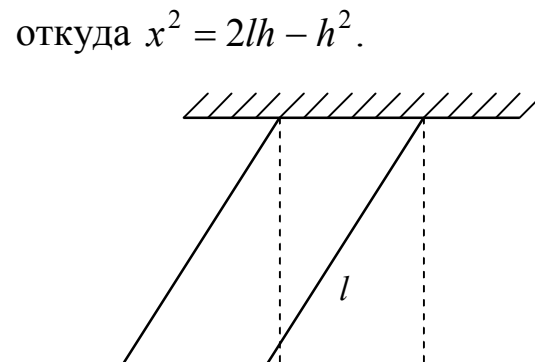

Рис. 2. Крайнее положение маятника

*x*

В нашем случае  $h \ll l$ , поэтому величиной  $h^2$  можно пренебречь. Тогда

$$
h \cong \frac{x^2}{2l}.\tag{3}
$$

После подстановки выражения (3) в формулу (2) получаем скорость баллистического маятника и пули после удара

$$
u = x \sqrt{\frac{g}{l}}
$$

и после подстановки её в формулу (1) находим скорость пули

*h*

$$
v = \frac{(m+M)}{m} x \sqrt{\frac{g}{l}}.
$$
 (4)

## *Описание установки*

Баллистический маятник представляет собой массивный цилиндр массы *M* , заполненный пластилином. В цилиндр в горизонтальном направлении производят выстрел пулей массы *m* из пружинного пистолета *P*, неподвижно закреплённого вблизи маятника (рис. 1). Пуля проникает в пластилин, застревает в нём и дальше продолжает двигаться вместе с маятником (абсолютно неупругий удар). Маятник закреплен на нитях длиной *l* так, чтобы в процессе отклонения он совершал поступательное движение. Максимальное отклонение маятника от его положения равновесия фиксируется механизмом *N*.

Смещение маятника *x* от положения равновесия вычисляется по формуле

$$
x = x_{\kappa oneq} - x_{\kappa aq}, \tag{5}
$$

где *xнач* и *xконеч* – начальная и конечная координаты маятника.

Ожидаемая зависимость

$$
v_i = b \sqrt{\frac{k}{m_i}},
$$

где  $v_i$  – скорость *i* – й пули; *b* и *k* постоянные величины для всех пуль при условии, что их геометрические размеры одинаковы и выстрелы производятся из одного и того же пружинного пистолета.

#### *Справочные данные*

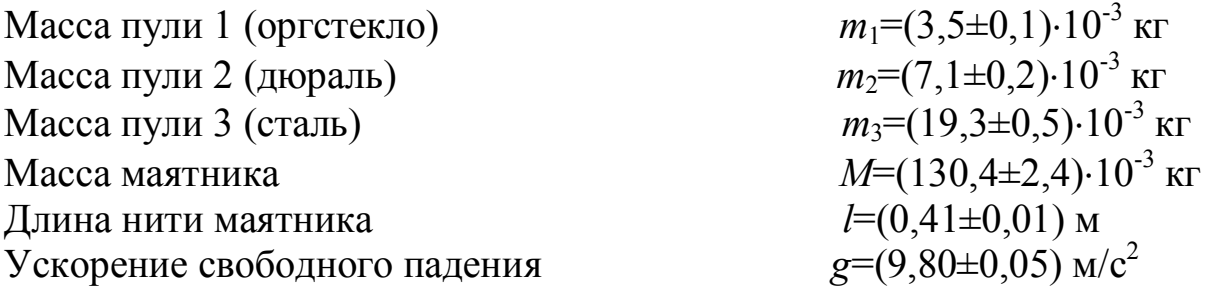

## ПОРЯДОК ВЫПОЛНЕНИЯ РАБОТЫ

1. Сделайте заготовку к лабораторной работе.

2. Получите допуск к выполнению лабораторной работы у преподавателя.

3. Подготовьте отсчётное устройство с фиксируемым механизмом *N* к измерению горизонтального смещения маятника. Запишите численное значение начальной координаты *xнач* маятника по линейке отсчётного устройства *N*.

4. Соблюдая правила техники безопасности, зарядите пружинный пистолет пулей с наибольшей массой  $m_3$ .

5. Осуществите первый выстрел, нажав пусковую кнопку пистолета. Запишите численное значение конечной координаты *xконеч*, определив его по линейке отсчётного устройства *N*. Вычислите смещение маятника для первого опыта по формуле (5).

6. Запишите величину *x* в табл. 1.

Таблица 1

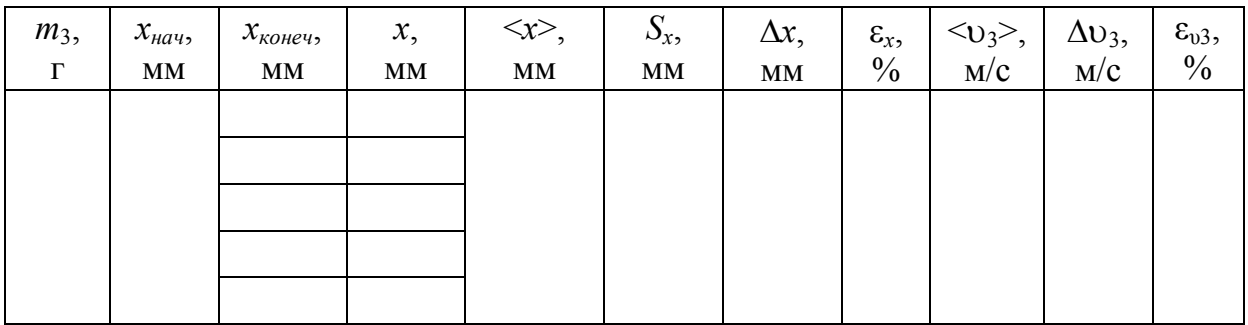

7. Проведите опыт с той же пулей несколько раз, чтобы в дальнейшем провести статистическую обработку этих прямых измерений.

8. Проведите измерения смещения маятника для пуль с другими массами  $m_1$  и  $m_2$  (см. п. 3, 4, 5). Результаты измерений внесите в табл. 2 и 3.

Таблица 2

| $m_1$ ,<br>г | $x_{\mu a}$<br>MM | $\mathcal{X}_{\textit{KOHeY}},$<br>MM | x,<br>MM | $\llr$ ,<br><b>MM</b> | $\langle v_1 \rangle$ ,<br>$M/C$ |
|--------------|-------------------|---------------------------------------|----------|-----------------------|----------------------------------|
|              |                   |                                       |          |                       |                                  |
|              |                   |                                       |          |                       |                                  |
|              |                   |                                       |          |                       |                                  |

Таблица 3

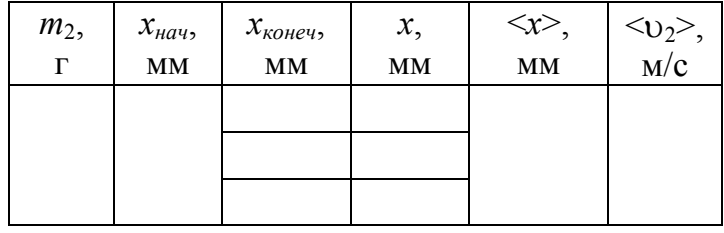

9. Проведите статистическую обработку прямых многократных измерений смещения маятника для первой пули. Результаты внесите в табл. 1.

10. Получите оценку истинного значения скорости пули  $\langle v_3 \rangle$ , для которой были проведены многократные измерения. Результат внесите в табл 1

 $11<sub>1</sub>$ Получите относительной оценку  $\mathbf{M}$ абсолютной погрешностей косвенных измерений скорости этой пули по формулам

$$
\varepsilon_{v_3} = \sqrt{\left(\frac{\Delta M}{\langle M \rangle + \langle m_3 \rangle}\right)^2 + \left(\frac{\langle M \rangle \Delta m_3}{\langle m_3 \rangle (\langle M \rangle + \langle m_3 \rangle)}\right)^2 + \left(\frac{\langle M \rangle \Delta m_3}{\langle \langle \langle \rangle \rangle + \langle \langle \langle \langle \rangle \rangle \rangle + \langle \langle \langle \langle \rangle \rangle \rangle \right)^2 + \frac{1}{4} \left(\frac{\Delta g}{\langle \langle \langle \rangle \rangle}\right)^2 + \frac{1}{4} \left(\frac{\Delta l}{\langle \langle \rangle \rangle}\right)^2}
$$

 $\Delta v_3 = \varepsilon_{v_3} \cdot \langle v_3 \rangle.$ 

Результат внесите в табл. 1.

12. Вычислите скорости пуль  $\langle v_1 \rangle$  и  $\langle v_2 \rangle$  с другими массами. Погрешность для этих проведённых опытов оценивать не нало. Результаты внесите в табл. 2 и 3.

13. Постройте ожидаемый график зависимости скорости пули  $\langle v \rangle$  от величины  $\sqrt{\frac{1}{m}}$  для диапазона численных значений, соответствующего используемым в опытах массам пуль и полученным для них скоростям.

14. Нанесите на этот же график точки, соответствующие полученным в опытах значениям скорости для каждой пули.

15. Укажите на графике для каждой экспериментальной точки диапазон, внутри которого лежит истинное значение скорости, то есть графически укажите найденную погрешность. При этом считайте, что оценка погрешности, найденная для скорости только одной пули, является такой же для скоростей остальных пуль.

16. Запишите результаты измерений в стандартной форме:

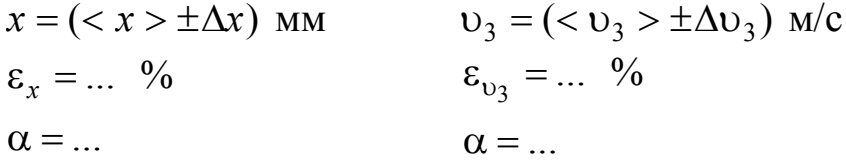

17. Сравнив полученные экспериментальные результаты с ожидаемой теоретической зависимостью, сделайте выводы.

#### **Контрольные вопросы и задания**

1. Что понимают под упругим и неупругим центральным ударом тел?

2. Что такое импульс тела и импульс силы?

3. Запишите законы сохранения импульса и энергии для абсолютно упругого удара.

4. Запишите закон сохранения импульса и закон изменения энергии для абсолютно неупругого удара.

5. Выведите расчётную формулу (4) для определения скорости пули исходя из законов сохранения энергии и импульса.

6. Как с помощью баллистического маятника определяется скорость пули в данной работе?

## **ЛАБОРАТОРНАЯ РАБОТА №4**

## ИЗУЧЕНИЕ ВРАЩАТЕЛЬНОГО ДВИЖЕНИЯ

## **Упражнение №1. Проверка основного закона динамики вращательного движения**

*Цель работы* – экспериментально проверить основной закон динамики вращательного движения твёрдого тела вокруг неподвижной оси с помощью маятника Обербека (установить зависимость углового ускорения тела от момента действующих сил и проверить зависимость момента инерции тела от размеров вращающегося тела).

*Приборы и принадлежности:* маятник Обербека, набор грузов, линейка, электронный секундомер.

#### *Теоретические сведения*

Рассмотрим некоторые основные кинематические и динамические величины, характеризующие вращательное движение твёрдого тела.

Вращательным движением вокруг неподвижной оси называется такое движение тела, при котором все его точки описывают в параллельных плоскостях концентрические окружности, центры которых лежат на одной прямой, называемой осью вращения.

Основными кинематическими характеристиками вращательного движения являются: угловая скорость, равная первой производной движения являются. угловая скороств, равная первой производной<br>угла поворота по времени  $\vec{\omega} = d\vec{\varphi}/dt$  и угловое ускорение  $\vec{\varepsilon} = d\vec{\omega}/dt$ . 4טםכו*ו*ט<br>הג Вектор ۔<br>≍ направлен вдоль оси вращения по правилу правого винта (буравчика). Вектор ら,<br>二 направлен вдоль оси вращения в сторону вектора ..<br>그 при ускоренном вращении и противоположно вектору  $\overline{z}$ – при замедленном  $(\vec{\epsilon} \downarrow \uparrow \vec{\omega})$ . 」<br>금 │ 个 금 .

Основными динамическими характеристиками вращательного движения являются момент силы и момент инерции.

**Момент силы** *M* **относительно точки** определяется соотношением  $\rightarrow$ 

$$
\vec{M} = \vec{r} \times \vec{F},\tag{1}
$$

где *F*  $\overline{a}$ – сила, действующая на тело; *r* -<br>= – радиус-вектор, проведённый из точки *О* в точку приложения силы *F* (см. рис. 1); *M* – псевдовектор, его направление определяется по правилу векторного

произведения или по правилу правого винта. Его направление совпадает с направлением поступательного движения правого винта (буравчика) при его вращении от *r* …<br>... и *F*.

Модуль момента силы

$$
M = Fr \sin \alpha = Fl, \tag{2}
$$

где  $\alpha$  – угол между  $\vec{r}$  $\frac{1}{\pi}$ и *F*; *l* – плечо силы *F*, رر<br>= равное длине перпендикуляра, опущенного из точки *О* на направление действия силы (рис. 1).

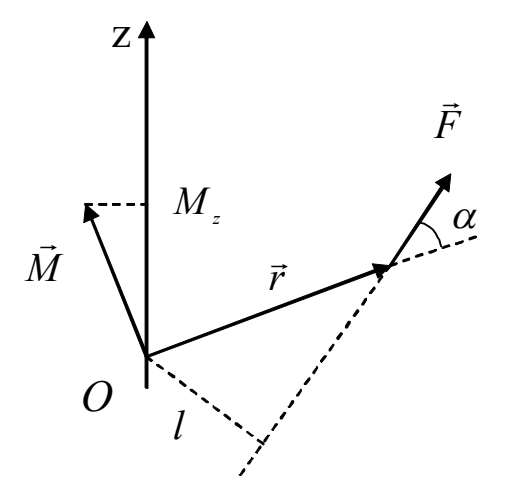

Рис. 1. Определение момента силы

**Момент силы относительно неподвижной оси** *Z* – скалярная величина  $M_z$ , равная проекции на эту ось вектора  $M$  момента силы, определенного относительно произвольной точки *О* данной оси *Z*  (рис. 1). Значение момента *M <sup>z</sup>* не зависит от выбора положения точки *О* на оси *Z.* Момент силы *M <sup>z</sup>* относительно оси – величина алгебраическая.

**Момент инерции** *I* – физическая величина, являющаяся мерой инертности (инерции) тела при его вращательном движении (аналог массы при поступательном движении).

Значение момента инерции относительно оси вращения вычисляется по формуле

$$
I = \sum m_i r_i^2, \text{ with } I = \int_m r^2 dm = \int_V \rho r^2 dV, \qquad (3)
$$

где  $m_i$  – массы материальных точек, на которые разбивается тело;  $r_i$  – их расстояния от оси вращения;  $m -$  масса;  $\rho -$  плотность;  $V -$  объём тела.

Момент инерции зависит от распределения массы по объёму тела, его формы, размеров, а также от расположения оси вращения. В отличие от массы тела *m*, которая является величиной постоянной, одно и то же тело имеет бесконечное множество моментов инерции *I*, в зависимости от выбора оси вращения.

Выражение (3) позволяет сравнительно легко рассчитать момент инерции тел правильной геометрической формы (шара, диска, обруча, стержня) относительно осей, проходящих через центры масс этих тел. Если неподвижная ось вращения не проходит через центр масс, то момент инерции определяют при помощи теоремы Штейнера.

Вычисление момента инерции твёрдого тела произвольной формы относительно некоторой оси вращения представляет собой довольно громоздкую в математическом отношении задачу и его обычно определяют экспериментально. Один из экспериментальных методов определения *I* рассматривается в настоящей лабораторной работе.

**Основной закон динамики вращательного движения** определяет зависимость углового ускорения от момента сил, действующих на тело, и момента инерции, которым обладает данное тело (аналог второго закона Ньютона  $F$  =  $m\vec{a}$  $\frac{1}{x}$  $= m\vec{a}$ ):

$$
M_z = I_z \varepsilon,\t\t(4)
$$

где *M <sup>z</sup>* – алгебраическая сумма моментов всех внешних сил, действующих на тело, относительно неподвижной оси *Z*; *I*<sub>z</sub> – момент инерции этого тела относительно этой же оси;  $\varepsilon$  – угловое ускорение.

## *Описание установки. Вывод расчётных формул*

Установка, называемая маятником Обербека, предназначена для изучения законов вращательного движения твёрдых тел.

Маятник Обербека представляет собой крестовину с четырьмя тонкими стержнями (рис. 2), укреплёнными на втулке под прямыми друг к другу углами. На эту же втулку насажены два шкива

различных радиусов. Вся эта конструкция может вращаться вокруг горизонтальной оси, проходящей через подшипники неподвижной подставки прибора. На стержни насажены одинаковые грузы цилиндрической формы, которые можно перемещать и закреплять в нужном положении при помощи винтов, меняя момент инерции маятника.

На один из шкивов наматывается нить, к свободному концу которой крепится груз массой *m*. В данной работе *m* складывается из массы подставки и массы подгрузков.

Под действием силы тяжести груз начинает опускаться, приводя маятник во вращательное движение с постоянным угловым ускорением. Время падения груза

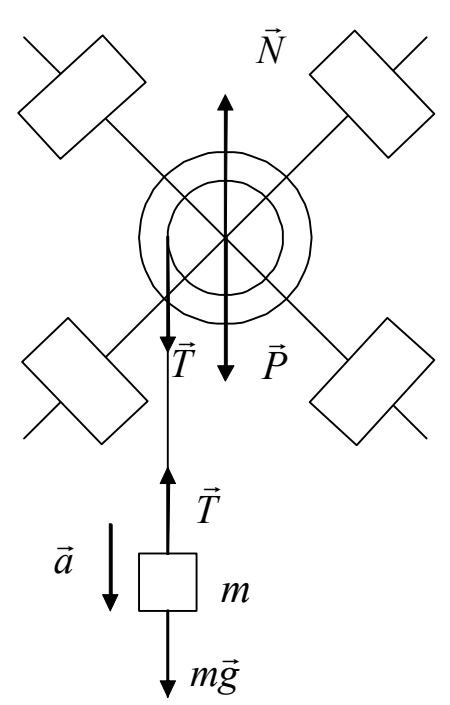

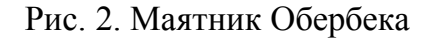

*m* измеряется электронным секундомером, к которому подключён фотоэлектрический датчик.

Установка позволяет исследовать зависимость углового ускорения маятника от величины приложенного момента силы натяжения нити *T* при постоянном моменте инерции, а также от величины момента инерции при постоянном моменте силы.

Запишем второй закон Ньютона в проекции на вертикальную ось для поступательного движения груза *m* и уравнение моментов относительно оси вращения для вращательного движения маятника.

$$
ma = mg - T, \tag{5}
$$

где *a* – ускорение груза; *Т* – сила натяжения нити; *g* – ускорение свободного падения.

Из моментов сил, действующих на маятник, отличен от нуля лишь момент силы натяжения нити  $M = T \cdot r$ , где  $r -$  радиус шкива (плечо силы *T*). Моменты силы тяжести  $P = m\vec{g}$ CHILD HATAMCHAN HATA  $M - T$ ์<br>=  $=m\vec{g}$  (рис. 2) и силы реакции оси *N*,  $\frac{1}{1}$ на которой закреплён маятник, равны нулю, так как они направлены по линии, проходящей через ось вращения. Момент

силы трения в оси благодаря применению подшипников и смазки мал и им можно пренебречь  $(M_{mn} << M)$ .

Следовательно, уравнение вращательного движения маятника примет вид

$$
M = I\varepsilon,\tag{6}
$$

где  $I$  – момент инерции маятника относительно оси вращения;  $\varepsilon$  – угловое ускорение маятника.

Ускорение груза и маятника связаны соотношением

$$
a = \varepsilon \cdot r. \tag{7}
$$

Силу натяжения нити  $T$  найдем из уравнения (5):

$$
T = m(g - a). \tag{8}
$$

Ускорение а опускающегося груза можно найти из уравнения движения  $h = at^2/2$ , если измерено равноускоренного время опускания  $t$  груза с высоты  $h$ :

$$
a = \frac{2h}{t^2}.\tag{9}
$$

Тогда

$$
M = Tr = rm \bigg( g - \frac{2h}{t^2} \bigg).
$$

Выражая радиус r шкива через его диаметр  $D = 2r$ , получим формулу для вычисления момента силы натяжения

$$
M = \frac{mD}{2} \left( g - \frac{2h}{t^2} \right).
$$
 (10)

формулы (7) находим модуль углового ускорения Из  $\epsilon = a/r = 2a/D$ . С учетом (9) получим

$$
\varepsilon = \frac{4h}{Dt^2}.\tag{11}
$$

Из уравнения (6) следует, что при  $I =$  const угловое ускорение тела прямо пропорционально моменту внешних сил относительно оси вращения, т. е. график  $\varepsilon = f(M)$  должен представлять прямую линию. Это и предстоит установить в данной работе.

Примечание. С учётом сил трения в оси маятника уравнение (4) примет вид:  $M - M_{mp} = I \varepsilon$ , где  $M_{mp}$  - момент сил трения. Изменяя массу  $m$  опускающегося груза и соответственно время  $t$  его опускания, можно варьировать величины углового ускорения є и момента *М* силы натяжения. По графику зависимости  $\varepsilon(M)$  при неизменных *I* и *Mтр* можно найти их значения. В этом случае экстраполяция графика в точку, где  $\varepsilon = 0$ , позволяет найти момент силы трения *Mтр* (рис. 3).

Тангенс угла наклона прямой равен обратной величине момента инерции маятника (tg $\varphi = 1/I$ ).

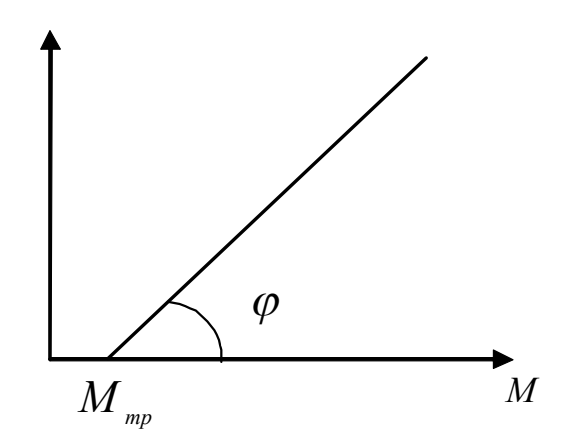

Рис. 3. Нахождение момента силы трения

## ПОРЯДОК ВЫПОЛНЕНИЯ УПРАЖНЕНИЯ №1

1. Заготовить табл. 1 для записи результатов измерений.

 $\mathcal{E}$ 

Таблица 1

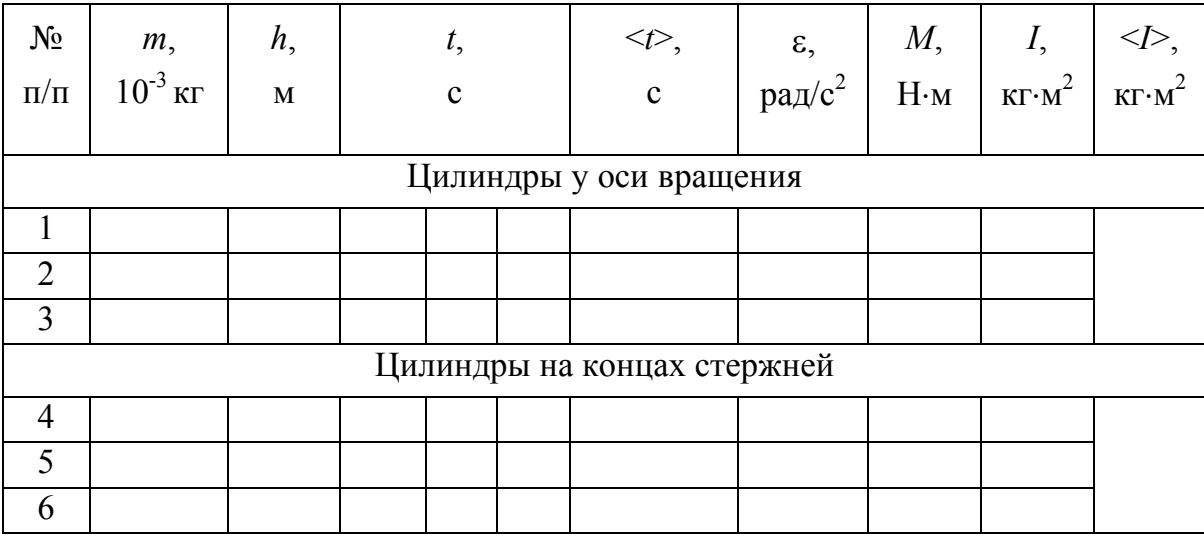

2. Закрепить цилиндрические грузы на стержнях у оси вращения. При этом необходимо убедиться, что крестовина находится в положении безразличного равновесия (чтобы центр тяжести маятника лежал на оси вращения).

3. Положить на подставку, прикреплённую к концу нити, один перегрузок. При этом масса груза *m* будет равна сумме масс этого перегрузка и самой подставки.

4. Включить электронный секундомер нажатием клавиши «СЕТЬ» и проверить, показывают ли все индикаторы на табло нули и горят ли индикаторы фотодатчика, расположенного на нулевой отметке масштабной линейки.

5. Вращая маятник и наматывая нить плотно виток к витку на шкив известного диаметра, поднять груз на высоту *h* до верхнего уровня линейки (45-50 см). Значение *h* должно быть одинаковым во всех опытах. Груз вместе с крестовиной удерживается на высоте *h* с помощью электромагнитного тормоза.

6. Нажать клавишу «ПУСК» и измерить время движения груза. Данные занести в табл. 1.

7. Нажать клавишу «СБРОС», вызывающую сброс предыдущего показания и обнуление электронного секундомера.

8. Повторить п. 5–7 ещё два раза. Найти среднее значение времени падения.

9. Проделать п. 5–8 с другими грузами.

10. Закрепить на концах стержней с помощью зажимных винтов цилиндры и, руководствуясь п. 5–9, произвести измерения времени падения груза *m* с высоты *h.* Результаты измерений занести во вторую половину табл. 1.

## **Обработка результатов измерений**

1. Используя средние значения  $, рассчитать по форму$ лам  $(10)$  и  $(11)$   $M$ <sub>*i*</sub> и  $\varepsilon$ <sub>*i*</sub>. Результаты вычислений занести в табл. 1.

2. Используя уравнение (6), вычислить значения моментов инерции  $I_i = M_i / \varepsilon_i$ . Вычислить средние значения <  $I$  > .

3. Для одной из строк табл. 1 (1, 2 или 3) рассчитать погрешность измерения  $M_i$ ,  $\varepsilon_i$ ,  $I_i$ , пользуясь правилами нахождения погрешностей при косвенных измерениях.

Для упрощения расчётов преобразуем формулу (10) к виду

$$
M = \frac{mDh}{t^2} \left( \frac{gt^2}{2h} - 1 \right).
$$
 (12)

Учитывая, что в условиях 2 2  $>>$ *h gt* границы доверительного интервала для значений момента силы и углового ускорения вычислим по формулам

$$
\frac{\Delta M}{M} = \sqrt{\left(\frac{\Delta m}{m}\right)^2 + \left(\frac{\Delta D}{D}\right)^2 + \left(\frac{\Delta g}{g}\right)^2};
$$

$$
\frac{\Delta \varepsilon}{\varepsilon} = \sqrt{\left(\frac{\Delta h}{h}\right)^2 + \left(\frac{\Delta D}{D}\right)^2 + \left(\frac{2\Delta t}{}\right)^2}.
$$

 $\overline{4}$ . Построить график зависимости  $\varepsilon = f(M)$ .

4.1. Выбрать масштаб на вертикальной оси  $\varepsilon$  и горизонтальной оси М. Масштаб откладываемых величин может быть разным, но за единицу его лучше выбирать числа, соответствующие 1, 2, 5 единицам откладываемой величины, или кратным и дольным им. На осях наносят метки через равные промежутки. Около осей координат необходимо написать обозначения величин и единицы их измерения.

4.2. Нанести экспериментальные точки по данным таблицы половина). Указать погрешности (первая  $\overline{B}$ виде крестиков. полувысота полуширина которых равны  $\overline{M}$ соответственно абсолютным ошибкам Де и ДМ. Чтобы не загромождать график, достаточно указать погрешность для одной точки.

4.3. Через экспериментальные точки провести прямую линию таким образом, чтобы по обе стороны от неё оказалось одинаковое количество экспериментальных точек и отклонения точек от прямой были бы минимальными.

4.4. Проэкстраполировать прямую до оси М (см. рис. 3). Определить момент сил трения  $M_{mn}$  и момент инерции  $I = 1/\text{tge }$  и сравнить  $c < I >$  из табл. 1.

Сделать выводы по работе.  $5_{-}$ 

## Упражнение №2. Проверка зависимости момента инерции от расстояния грузов, закреплённых на стержнях маятника Обербека, до оси вращения

Цель работы - определить экспериментальным путём момент инерции маятника с учётом действия тормозящего момента сил сопротивления  $\overline{\mathbf{M}}$ трения; исследовать экспериментальную зависимость момента инерции маятника от расстояния грузов, закреплённых на стержнях маятника, до оси вращения и сравнить с теоретической зависимостью.

Приборы и принадлежности: маятник Обербека; набор из четырёх грузов, надеваемых на стержни  $m_{2n,cn}$ ; груз подставки  $m_{no\delta}$ , прикреплённый к свободному концу нити; четыре подгрузка т, для груза подставки.

#### *Описание установки. Расчётные формулы*

Маятник Обербека представляет собой крестовину, состоящую из четырёх стержней с делениями, прикреплённых к втулке с осью (рис. 4). На стержни надеваются одинаковые грузы массой *mгр.сп*, которые могут быть закреплены на разных расстояниях *r* от оси

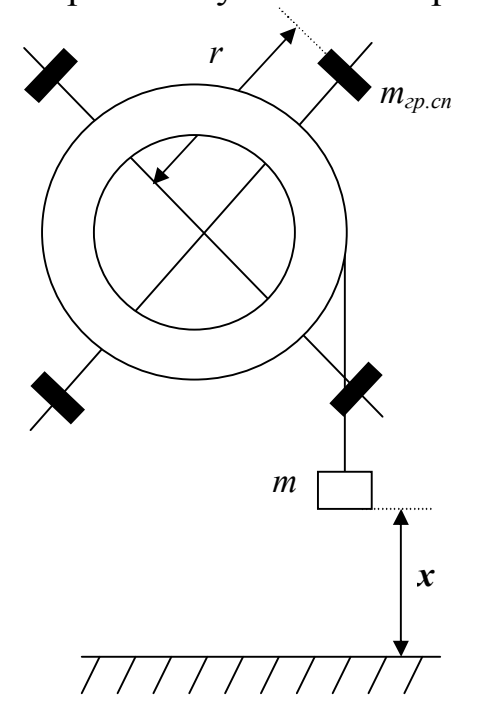

вращения. Два лёгких шкива с различными диаметрами *D* и *d* закреплены на оси вращения маятника. На шкив наматывается нить, к свободному концу которой прикрепляется груз массой *m* = *mпод* + *mп*. Под действием груза нить разматывается и приводит маятник во вращательное движение с угловым ускорением

$$
\varepsilon = \frac{2x}{Rt^2},\tag{1}
$$

где 2 *D*  $R = \frac{B}{2}$  или 2 *d*  $R = \frac{a}{2}$  – радиус выбранного шкива, на который

намотана нить (см. паспортные данные установки). Время движения груза *t*,

Рис. 4. Маятник Обербека

проходящего расстояние *x*, измеряется секундомером.

Угловое ускорение маятника через его момент инерции *I* (с учётом сил сопротивления и трения) определяется по формуле

$$
\varepsilon = \frac{mgR - M_{\text{comp}}}{I + mR^2},
$$

где *Mсопр* – момент сил сопротивления и трения.

Момент инерции маятника Обербека

$$
I = \frac{(m - m_0)gR^2t^2}{2x} - mR^2,
$$

где *m*<sup>0</sup> – масса, при которой маятник Обербека движется равномерно (при  $\varepsilon = 0$ ).

Массу *m*<sup>0</sup> удобно определять путём построения зависимости углового ускорения маятника от массы  $\varepsilon(m)$ . В условиях эксперимента  $mR^2 << I$ , что позволяет считать зависимость  $\varepsilon(m)$ линейной. Кроме того, если полученную экспериментально

зависимость  $\varepsilon(m)$  экстраполировать до пересечения с осью абсцисс, т. е. до точки т<sub>о</sub> на этой оси, для которой выполняется равенство  $m_0 gR - M_{\text{conv}} = 0$ , то это позволяет определить  $M_{\text{comp}}$  как

$$
M_{\text{comp}} = m_0 g R. \tag{2}
$$

Предварительные опыты показали, что величина  $M_{conn}$  для маятника без грузов на спицах и с этими грузами отличается незначительно. Это позволяет, оценив величину  $m_0$  для маятника без грузов на спицах, использовать её и для остальных опытов.

Учитывая то, что для используемого в условиях эксперимента маятника Обербека  $mR^2 \ll I$ , получаем

$$
I = \frac{(m-m_0)gR^2t^2}{2x}
$$

Для расчётов удобно представить момент инерции в виде

$$
I = k(m - m_0)t^2, \tag{3}
$$

где  $k = \frac{gR^2}{2m}$ . Как видно из формулы (3), для определения момента инерции маятника необходимо измерить время *t* опускания груза массой т.

Теоретически момент инерции маятника Обербека  $I_{\text{meon}}$  с закреплёнными на его стержнях грузиками может быть представлен как сумма моментов инерции пустой крестовины со шкивами  $I$  и моментов инерции этих четырёх грузиков (материальных точек), закреплённых на стержнях маятника на расстояниях r от его оси вращения,

$$
I_{\text{meop}} = I + 4m_{\text{zp.cn}} \cdot r^2. \tag{4}
$$

Эту теоретическую зависимость момента инерции от квадрата расстояния грузов  $r^2$  до оси вращения предполагается проверить в данной лабораторной работе.

#### *Справочные данные*

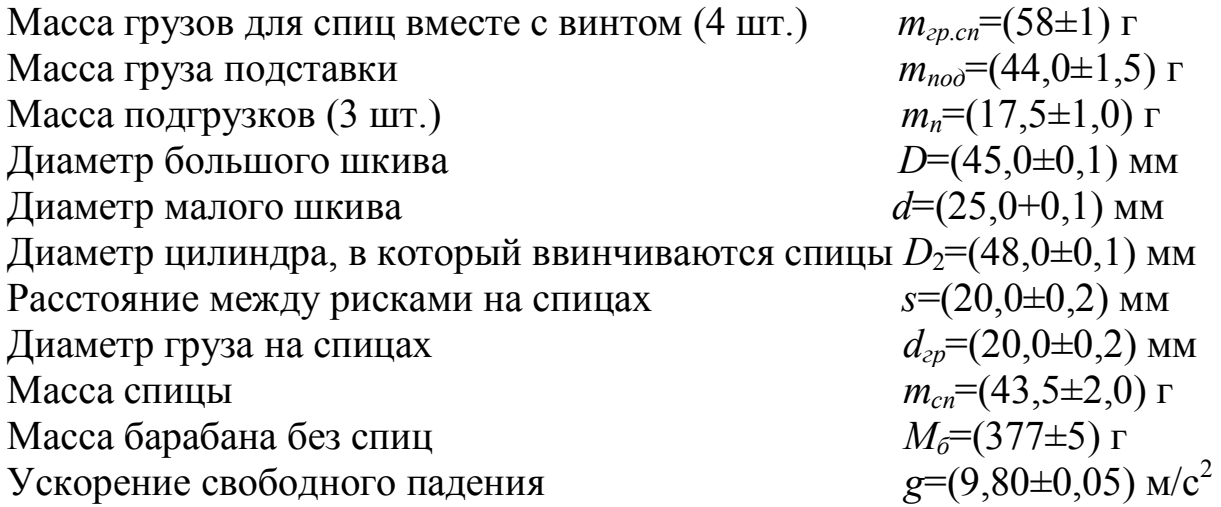

## ПОРЯДОК ВЫПОЛНЕНИЯ УПРАЖНЕНИЯ №2

*Без грузов на спицах*

1. Приступив к работе, снимите грузы со стержней (спиц), намотайте нить на шкив большего или меньшего диаметра. Для пяти значений массы подвешенного груза *m* измерьте время опускания груза *t* для заданного расстояния *x*. Рассчитайте величину углового ускорения для соответствующих значений *m* по формуле (1), где  $m = m_{no} + m_n$ . Полученные результаты занесите в табл. 2.

Таблица 2

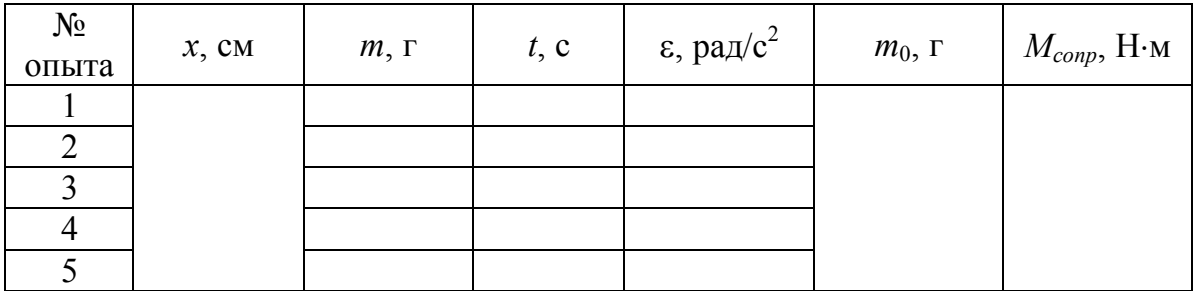

2. Постройте зависимость  $\varepsilon(m)$ . Определите из графика по точке его пересечения с осью абсцисс значение величины *m*0, при котором =0. Рассчитайте величину момента сил *Мсопр* по формуле (2). Полученные результаты занесите в табл. 2.

3. Проведите пятикратные (*n*=5) измерения времени опускания груза для заданного расстояния *x*. Полученные данные занесите в табл. 3.

Таблица 3

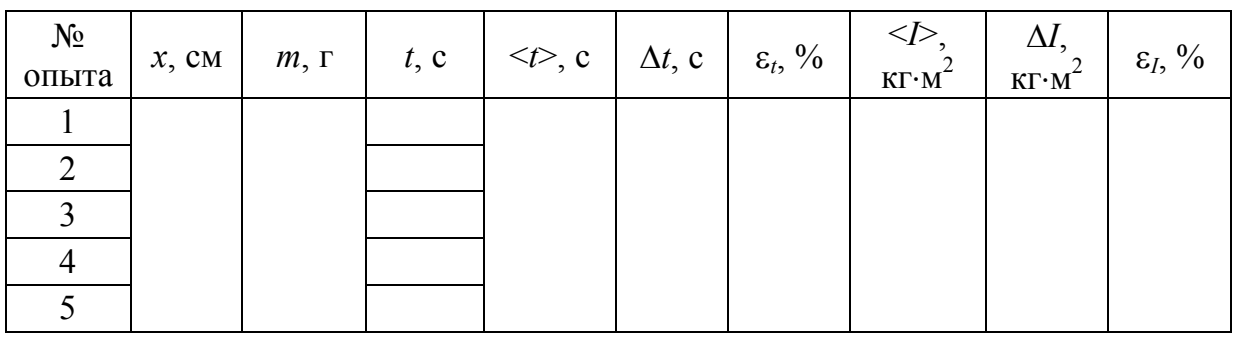

4. Рассчитайте среднее время <*t>* и определите абсолютную погрешность измерения  $\Delta t$  при коэффициенте надёжности  $\alpha=0.9$ (n=5). Полученные результаты занесите в табл. 3.

5. Вычислите среднее значение момента инерции пустой крестовины со шкивами  $I >$  по формуле (3), подставив в неё среднее время <*t>* опускания груза. Полученное значение *I* занесите в табл. 3.

6. Выведите формулу и определите абсолютную погрешность косвенных измерений момента инерции крестовины *I* и запишите результат измерений в виде  $I = < I > \pm \Delta I$  (в стандартной форме). Результаты вычислений занесите в табл. 3.

## *С грузами на спицах*

7. Закрепив грузы *mгр.сп* на стержнях маятника на равном расстоянии *r* от оси вращения, определите это расстояние, используя указанные около установки исходные данные.

8. Проведите однократные измерения времени *t* опускания груза массой *m* (выберите одно значение) для одной высоты падения при пяти различных расстояниях *r* от оси вращения.

9. Вычислите моменты инерции *Iэксп* маятника с грузами на стержнях при различных расстояниях *r* по формуле (3). Сравните полученные экспериментальные данные с теоретическими значениями момента инерции *Iтеор*, вычисленными для соответствующих значений  $r$  по формуле (4), подставив вместо  $I$  $\langle I \rangle$ . Данные опытов и результаты вычислений занесите в табл. 4.

Таблина 4

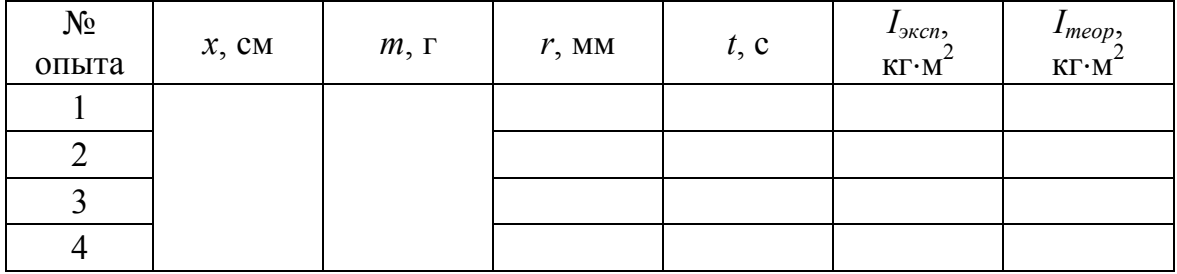

10. Постройте на одном рисунке графики экспериментальной и теоретической зависимостей момента инерции маятника от  $r^2$ , проанализируйте причины их несовпадения.

## Контрольные вопросы и задания

1. Дайте определение угловой скорости и углового ускорения.

2. Дайте определение момента силы относительно точки и относительно оси.

3. Дайте определения момента инерции материальной точки и твёрдого тела. Физический смысл момента инерции. Теорема Штейнера.

4. Найти момент инерции однородного шара радиусом R и массой т относительно оси вращения, проходящей по касательной к поверхности шара.

5. Что такое момент импульса тела и импульс момента силы?

6. Сформулируйте основной закон динамики вращательного движения твёрдого тела.

7. Выведите расчётные формулы (10) и (11) упражнения №1.

8. Запишите основной закон динамики вращательного движения с учётом сил трения.

9. Проанализируйте причины несовпадения  $I_{\text{mcon}}$  и  $I_{\text{mean}}$  в упражнении №2.

## ЛАБОРАТОРНАЯ РАБОТА №9

#### Определение коэффициента теплопроводности материала

Цель работы - определить коэффициент теплопроводности одного из строительных материалов.

Работа выполняется в компьютерном классе.

#### Теоретические сведения

Теплопрово дность — это процесс переноса внутренней энергии от более нагретых частей тела (или тел) к менее нагретым частям (или телам), осуществляемый хаотически движущимися частицами тела (атомами, молекулами, электронами и др.). Такой теплообмен может происходить в любых телах с неоднородным распределением температур, но механизм переноса теплоты будет зависеть от вещества. Явление теплопроводности агрегатного состояния заключается в том, что кинетическая энергия атомов и молекул, которая определяет температуру тела, передаётся другому телу при их взаимодействии или передаётся из более нагретых областей тела к менее нагретым областям.

Согласно закону Фурье, количество теплоты  $\Delta Q$ , проходящее через элемент изотермической поверхности  $\Delta S$  за промежуток времени  $\Delta \tau$ , пропорционально температурному градиенту  $\frac{\Delta T}{\Delta}$ :

$$
\Delta Q = -\lambda \frac{\Delta T}{\Delta x} \Delta S \cdot \Delta \tau.
$$
 (1)

Знак минус указывает на то, что теплота передается в направлении уменьшения температуры.

Множитель  $\lambda$  называется коэффициентом теплопроводности. Коэффициент теплопроводности является физическим параметром вещества, характеризующим его способность проводить теплоту. Коэффициент теплопроводности определяется из уравнения (1):

$$
|\lambda| = \frac{\Delta Q}{\frac{\Delta T}{\Delta x} \Delta S \cdot \Delta \tau}.
$$
 (2)

Его размерность  $[\lambda] = B_T/(M \cdot K)$ .

Коэффициент теплопроводности материала равен количеству теплоты, проходящей через материал площадью 1  $\mu^2$  за единицу времени (секунду) при единичном температурном градиенте.

Значения коэффициента теплопроводности для различных веществ определяются из справочных таблиц, построенных на основании экспериментальных данных. Для большинства материалов зависимость коэффициента теплопроводности от температуры приближённо можно выразить в виде линейной функции

$$
\lambda = \lambda_0 \left[ 1 + b(t - t_0) \right],\tag{3}
$$

где *λ*<sup>0</sup> – значение коэффициента теплопроводности при температуре *t*0*=*0 <sup>0</sup>С; *b* – постоянная, определяемая опытным путём.

Наихудшими проводниками теплоты (наилучшими теплоизоляторами) являются газы. Коэффициент теплопроводности газов возрастает с увеличением температуры и составляет 0,006–0,6 Вт/(м·К). Следует отметить, что верхнее значение относится к гелию и водороду, коэффициент теплопроводности, которых в 5–10 раз больше, чем у других газов. Коэффициент теплопроводности воздуха при 0 °C равен 0,0244 Вт/(м·К).

Для жидкости *λ*=0,07–0,7 Вт/(м·К) и, как правило, уменьшается с увеличением температуры.

Наилучшими проводниками теплоты являются металлы, у которых *λ*=20–418 Вт/(м·К). Самый теплопроводный металл – серебро. Для большинства металлов коэффициент теплопроводности убывает с возрастанием температуры, а также при наличии разного рода примесей. Поэтому коэффициент теплопроводности легированных сталей значительно ниже, чем чистого железа.

Материалы с *λ*<0,25 Вт/(м·К), обычно применяемые для тепловой изоляции, называют теплоизоляционными. Большинство теплоизоляционных и строительных неметаллических материалов имеют пористое строение, что не позволяет рассматривать их как сплошную среду.

#### *Описание установки. Вывод расчётной формулы*

Общий вид установки показан на рисунке. Пар от нагревательного элемента *1* непрерывно поступает в сосуд *2*, благодаря чему температура стенок сосуда *2* остаётся постоянной и равной, примерно, 100 <sup>0</sup>С. На верхнюю крышку сосуда кладется образец *3* из исследуемого материала, сверху которого устанавливается сосуд *4* с водой. Изменение температуры воды фиксируется с помощью термометра *5*.

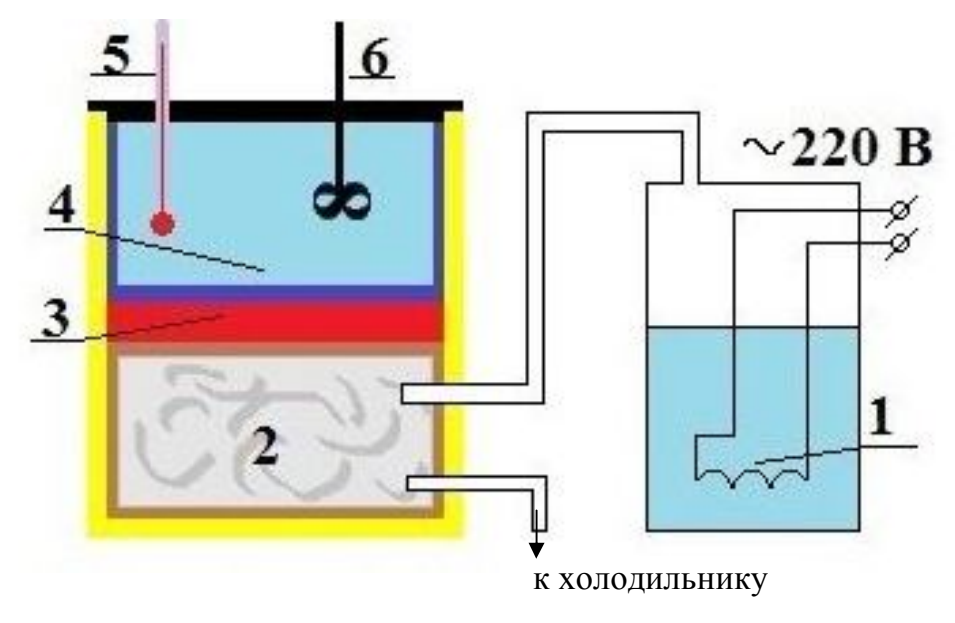

Схема установки: *1* – нагревательный элемент; *2* – сосуд с паром; *3* – исследуемый материал; *4* – сосуд с водой; *5* – термометр; *6* – мешалка

Если количество теплоты передается от более нагретой среды (пар), температура которой поддерживается постоянной *tнс*, к менее нагретой (вода), через исследуемый материал толщиной *х* и площадью поверхности *S*, то температура второй среды *t* будет повышаться. В случае отсутствия теплоотдачи со стороны второй среды количество теплоты, прошедшее через исследуемый материал, можно определить калометрически:

$$
\delta Q = c m dt, \tag{4}
$$

где *с* и *m –* соответственно равны удельной теплоёмкости и массе второй среды (вода). С другой стороны, по закону Фурье:

$$
dQ = \lambda \frac{t_{\text{nc}} - t}{x} S d\tau. \tag{5}
$$

Отсюда

$$
cmdt = \lambda \frac{t_{nc} - t}{x} Sd\tau
$$
\n(6)

ИЛИ

$$
cmx\frac{dt}{t_{nc}-t} = \lambda Sd\tau.
$$
 (7)

Если температура второй среды изменяется за время  $d\tau$  от  $t_0$  до t, то значение коэффициента теплопроводности можно получить, интегрируя уравнение (7):

$$
cmx \int_{t_0}^t \frac{dt}{t_{\text{nc}} - t} = \lambda S \int_0^{\tau} d\tau
$$
 (8)

или

$$
cmx \ln \frac{t_{nc} - t_0}{t_{nc} - t} = \lambda S \tau,
$$
\n(9)

откуда

$$
\lambda = \frac{cmx}{St} \ln \frac{t_{nc} - t_0}{t_{nc} - t}.
$$
\n(10)

Зная толщину образца х, площадь поверхности S образца и температуру воды до нагревания  $t_0$  и через некоторое время т после нагревания t, можно определить коэффициент теплопроводности  $\lambda$ .

Если  $c_1$ ,  $m_1$  и  $c_2$ ,  $m_2$  – соответственно теплоёмкости массы воды и пустого сосуда 4, то формула (10) примет вид

$$
\lambda = \frac{(c_1 m_1 + c_2 m_2)x}{S\tau} \ln \frac{t_{nc} - t_0}{t_{nc} - t}.
$$
\n(11)

#### *Справочные данные*

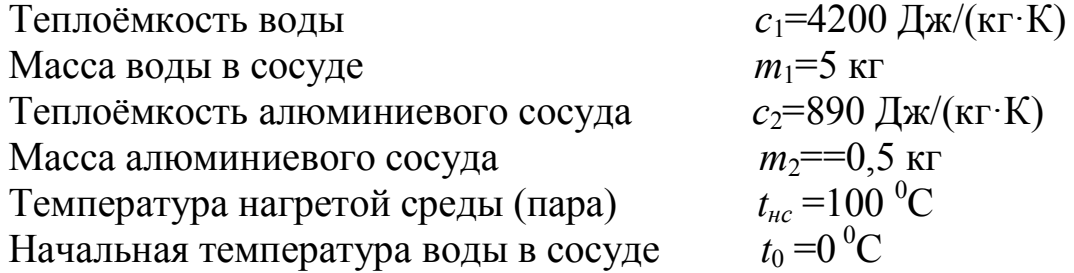

Таблица 1

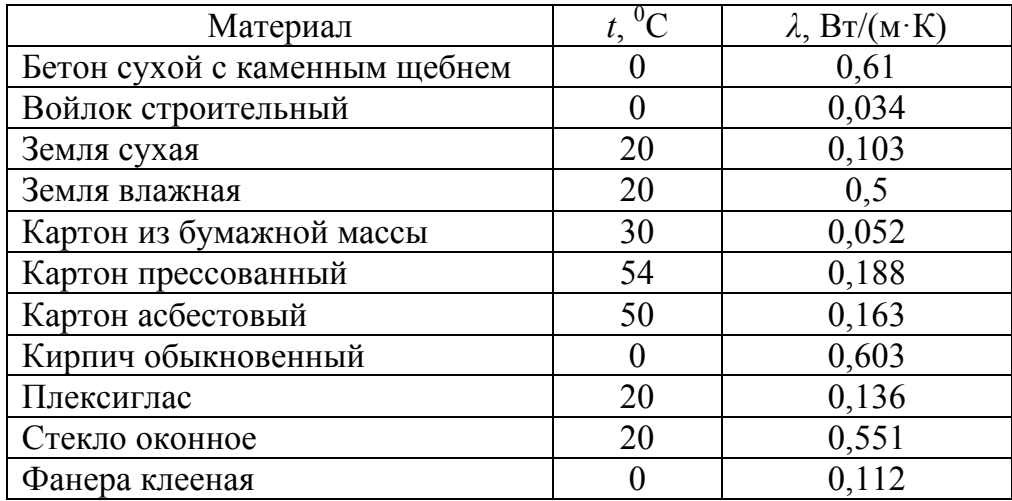

#### **Коэффициенты теплопроводности различных материалов**

## ПОРЯДОК ВЫПОЛНЕНИЯ РАБОТЫ

1. Выберите материал для исследования из раскрывающегося списка.

2. Выберите значение площади образца (интервал значений от 100 до 500 см<sup>2</sup>).

3. Выберите значение толщины образца (интервал значений от 1 до 5 см).

4. Для включения нагревательного элемента *1* (см. рисунок) и секундомера нажмите кнопку "СТАРТ", расположенную на панели "СЕКУНДОМЕР". После нажатия на эту кнопку её название изменится на «СТОП». Остановите работу секундомера при достижении температуры не менее 25 °С нажатием кнопки "СТОП".

5. Перепишите в табл. 2 полученные компьютерной моделью значения: температуры *t*, времени τ, площади *S* и толщины образца *x*.

6. Для начала нового эксперимента нажмите на кнопку "CEPOC".

7. Выполните пункты 2 – 5 для выбранного материала не менее трёх раз.

Таблица 2

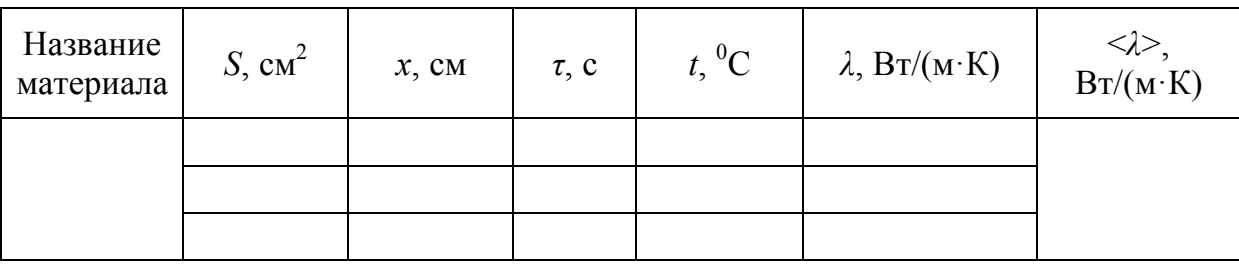

8. Рассчитайте коэффициент теплопроводности по формуле (11) для трёх опытов. Результаты занесите в табл. 2.

9. Рассчитайте среднее значение коэффициента теплопроводности и занесите полученное значение в табл. 2.

10. Вычислите абсолютную  $\Delta\lambda$  и относительную  $\varepsilon$  погрешности коэффициента теплопроводности выбранного материала и запишите конечный результат в стандартной форме

$$
\lambda = (<\lambda > \pm \Delta \lambda) \text{ Br} / (\text{m} \cdot \text{K})
$$
  

$$
\epsilon_{\lambda} = ... \text{ %}
$$
  

$$
\alpha = ...
$$

11. Сравните среднее значение коэффициента теплопроводности  $\langle \lambda \rangle$  выбранного материала (с учётом абсолютной погрешности  $\Delta \lambda$ ) со справочными данными (см. табл. 1) и сделайте соответствующий вывод.

#### Контрольные вопросы и задания

1. Какова цель работы? Какие физические величины измеряются в работе?

2. В чём заключается явление теплопроводности? Уравнение  $Q$ <sub>VD</sub>  $E$ .

3. Что называют градиентом температуры? Укажите его размерность.

 $\overline{4}$ . Коэффициент теплопроводности. Физический смысл коэффициента теплопроводности. От чего он зависит? Единицы измерения.

5. В чём заключается метод определения коэффициента теплопроводности в данной работе?

6. Вывести расчётную формулу (11) для определения коэффициента теплопроводности.

#### **ЛАБОРАТОРНАЯ РАБОТА №10**

#### **Определение коэффициента внутреннего трения жидкости**

*Цель работы* – определить коэффициент внутреннего трения жидкости.

*Приборы и принадлежности:* стеклянный цилиндр с жидкостью, микроскоп, электронный секундомер, металлическая дробь, масштабная линейка.

### *Теоретические сведения*

При течении слоёв жидкости с различными скоростями (рис. 1) между ними возникает сила внутреннего трения, которую можно вычислить по закону Ньютона:

$$
F = \eta \cdot \frac{\Delta \upsilon}{\Delta y} \cdot \Delta S,\tag{1}
$$

где  $\Delta y$  $Δυ$ – градиент скорости; Δ*S* – площадь соприкасающихся слоёв;

 – коэффициент внутреннего трения или коэффициент динамической вязкости.

Из формулы (1)

$$
\eta = \frac{F}{\frac{\Delta v}{\Delta y} \cdot \Delta S}.
$$

Коэффициент динамической вязкости численно равен силе внутреннего трения, возникающей на каждой единице поверхности соприкосновения двух слоёв, движущихся один относительно другого с градиентом скорости, равным единице.

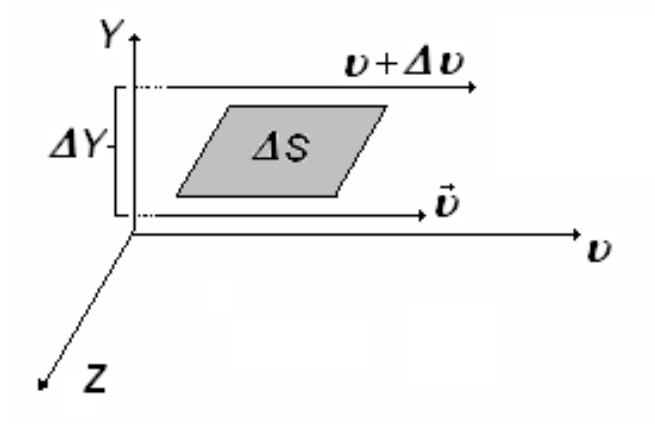

Рис. 1. Движение слоёв жидкости с различными скоростями

В системе СИ коэффициент динамической вязкости измеряется в Па∙с. Коэффициент динамической вязкости зависит от природы жидкости и температуры. С увеличением температуры коэффициент динамической вязкости уменьшается.

В гидравлике и аэродинамике пользуются понятием кинематической вязкости:

$$
v=\frac{\eta}{\rho},
$$

где  $\rho$  – плотность жидкости.

В системе СИ единица кинематической вязкости имеет размерность:  $[v] = M^2 \cdot c^{-1}$ . Определение коэффициента динамической вязкости может быть выполнено различными методами.

## *Описание установки. Вывод расчётной формулы*

Рассмотрим метод Стокса. При движении шарика в вязкой среде слой жидкости, непосредственно прилегающий к шарику, прилипает к его поверхности и увлекается им полностью. Остальные слои двигаются со всё уменьшающейся скоростью

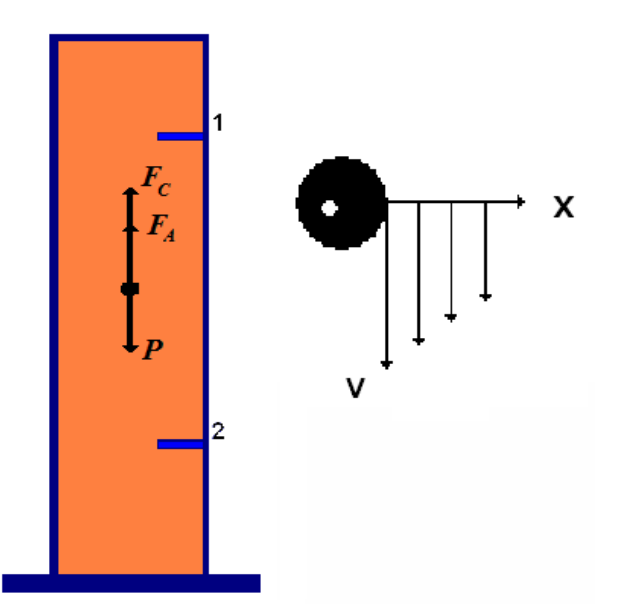

Рис. 2. Силы, действующие на шарик. Изменение скорости слоёв жидкости при движении шарика

(рис. 2). Если шарик падает равномерно в жидкости, не оставляя за собой завихрений (малая скорость, малые размеры шарика), то сила сопротивления, обусловленная внутренним трением жидкости и действующая на шарик, определяется по закону Стокса:

$$
F_c = 6\pi\eta \nu r = 3\pi\eta \nu D,
$$

где и - скорость падения шарика; *r* – его радиус; *D* – диаметр шарика;  $\eta$  – коэффициент динамической вязкости.

Кроме силы сопротивления на шарик действует сила тяжести

$$
P=m_1g,
$$

где  $m_1 = \rho_1 \cdot V; \rho_1$  – плотность шарика;  $V$  – объём шарика и архимедова сила *Fa*, численно равная весу вытесненной жидкости в объёме погруженного в неё тела:

$$
F_a = m_2 g,
$$

где  $m_2 = \rho_2 V$ ;  $\rho_2$  – плотность жидкости.

$$
F_a = \frac{1}{6} \pi \cdot D^3 \rho_2 g.
$$

Все три силы направлены по вертикали: сила тяжести *Р* – вниз, архимедова сила *F<sup>a</sup>* и сила сопротивления *F<sup>c</sup>* – вверх.

В начале падения шарика  $P > F_a + F_c$  и его движение ускоренное. С увеличением скорости растёт сила сопротивления, и спустя некоторое время сила тяжести уравновешивается архимедовой силой и силой сопротивления:

$$
P = F_a + F_c. \tag{2}
$$

В результате движение становится равномерным с постоянной скоростью . Такое движение шарика называется установившимся.

Выражение (2) можно записать в виде

$$
\frac{1}{6}\pi D^3 \rho_1 g = \frac{1}{6}\pi D^3 \rho_2 g + 3\pi \eta \nu D,
$$

откуда коэффициент трения равен

$$
\mu = \frac{1}{18} \frac{(\rho_1 - \rho_2) D^2 g}{v}.
$$
 (3)

В лабораторной работе падение металлических шариков наблюдают в стеклянном цилиндре, наполненном исследуемой жидкостью (касторовым маслом). На цилиндре нанесены две горизонтальные метки *1* и *2* (см. рис. 2), расположенные друг от друга на расстоянии *l.*

## *Справочные данные*

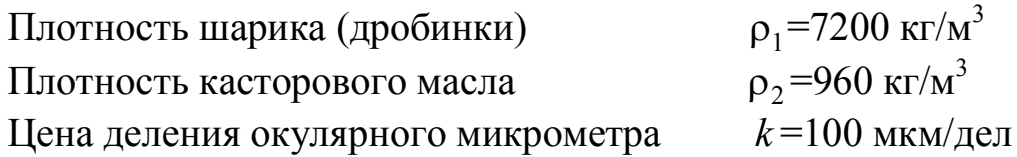

Таблица 1

## **Коэффициенты внутреннего трения касторового масла при различных температурах**

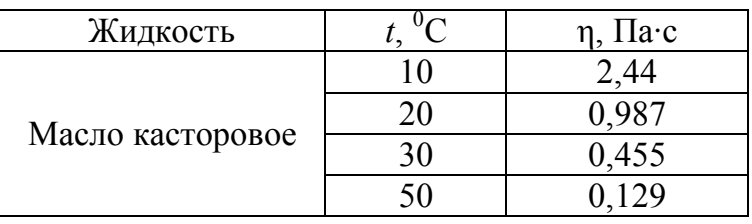

## ПОРЯДОК ВЫПОЛНЕНИЯ РАБОТЫ

1. С помощью микроскопа измерить диаметр шарика.

2. Опустить шарик в жидкость. В момент прохождения шариком верхней метки *1* включить электронный секундомер и выключить его при прохождении шариком метки *2*. Определить время прохождения шариком расстояния между метками.

3. С помощью линейки определить расстояния между метками *l*.

4. По термометру определить комнатную температуру *t*.

5. Полученные данные занести в табл. 2.

6. Повторить опыт (п. 1 и 2) ещё для двух шариков разных диаметров. Данные занести в табл. 2.

Таблица 2

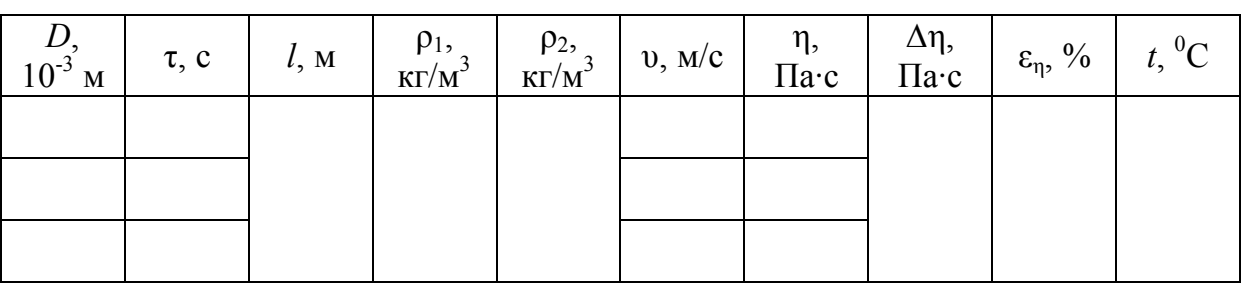

7. Вычислить скорость падения шарика по формуле  $v = -1$ .  $\tau$  $\upsilon =$ *l*

8. Рассчитать коэффициент внутреннего трения по формуле (3) для каждого шарика.

9. Вычислить абсолютную  $\Delta \eta$  и относительную  $\varepsilon_n$  погрешности коэффициента внутреннего трения  $\Pi$ O правилам расчёта погрешностей при невоспроизводимых контролируемых условиях согласно примеру 4 (с. 17) и записать конечный результат в стандартной форме

$$
\eta = (\langle \eta \rangle \pm \Delta \eta) \text{ }\Pi \text{a} \cdot \text{c}
$$

$$
\varepsilon_{\eta} = \dots \text{ }\%
$$

$$
\alpha = \dots
$$

Примечание. Для нахождения относительной приборной можно воспользоваться приближённой формулой погрешности

 $\varepsilon_{\eta np} \approx \frac{2\Delta D_{np}}{2\Delta D}$ .

10. Результаты расчётов занести в табл. 2.

11. Сравнить полученное при данной температуре среднее значение коэффициента внутреннего трения < n > касторового масла (с учётом абсолютной погрешности  $\Delta \eta$ ) со справочными данными (см. табл. 1) и сделать соответствующий вывод.

#### Контрольные вопросы и задания

1. В чём суть явления внутреннего трения? Уравнение для этого явления. Физический смысл коэффициента динамической вязкости.

2. Как определяется коэффициент динамической вязкости по методу Стокса?

3. Вывести расчётную формулу  $(3)$  для определения коэффициента внутреннего трения.

#### Библиографический список

1. Яворский, Б. М. Справочник по физике / Б. М. Яворский, А. А. Детлаф. -М.: Наука, 1990. – 624 с.

2. Общая физика: руководство по лабораторному практикуму: учеб. пособие / под ред. И. Б. Крынецкого и Б. А. Струкова. – М. : ИНФРА-М, 2008. – 599 c.

3. *Трофимова*, *Т. И.* Курс физики: учеб. пособие / Т. И. Трофимова. - М.: Академия, 2014. - 560 с.

4. Детлаф, А. А. Курс физики: учеб. пособие для студентов втузов / А. А. Детлаф, Б. М. Яворский. - М. : Академия, 2014. - 720 с.

## **ПРИЛОЖЕНИЕ**

## Подготовка к выполнению лабораторных работ

Перед выполнением каждой лабораторной работы студенту необходимо заранее, перед приходом на занятие, сделать заготовку в отдельных листах (согласовывается тетради или на  $\mathbf{c}$ преподавателем), в которой должны быть отражены следующие ПУНКТЫ:

## 1. Название лабораторной работы.

## 2. Цель работы.

3. Приборы и принадлежности (в виде таблицы или списком, согласовывается с преподавателем), табличные величины и данные установки. При оформлении в виде таблицы следует записать названия используемых измерительных приборов. Для каждого из них указать предел шкалы и класс точности (если имеется), наименьшую цену деления шкалы измерительного прибора.

Краткая теория, включающая в себя поясняющие  $4_{\scriptscriptstyle{\perp}}$ выполняемую лабораторную работу рисунки (при необходимости) и расчётные формулы (обязательно) с расшифровкой всех входящих в них величин.

5. Таблицы (для внесения в них исходных данных и расчётных величин).

6. Расчёты (резервируется место для расчётов). В дальнейшем все вычисления производятся кратко, без приведения промежуточных вычислений, т. е. в формулы подставляются числовые значения вместо указанных в них величин, после чего ставится знак равенства и пишется ответ согласно правилам приближённых вычислений (см. с. 4-5 данного учебно-методического пособия).

7. Вывод, в котором указывается степень достижения цели выполненной лабораторной работы. записывается результат измерений искомой физической величины в стандартной форме (см. правила записи результата измерений, с. 10), а также указываются расхождения полученного результата с ожидаемым причины (теоретическим).

58

### **Оглавление**

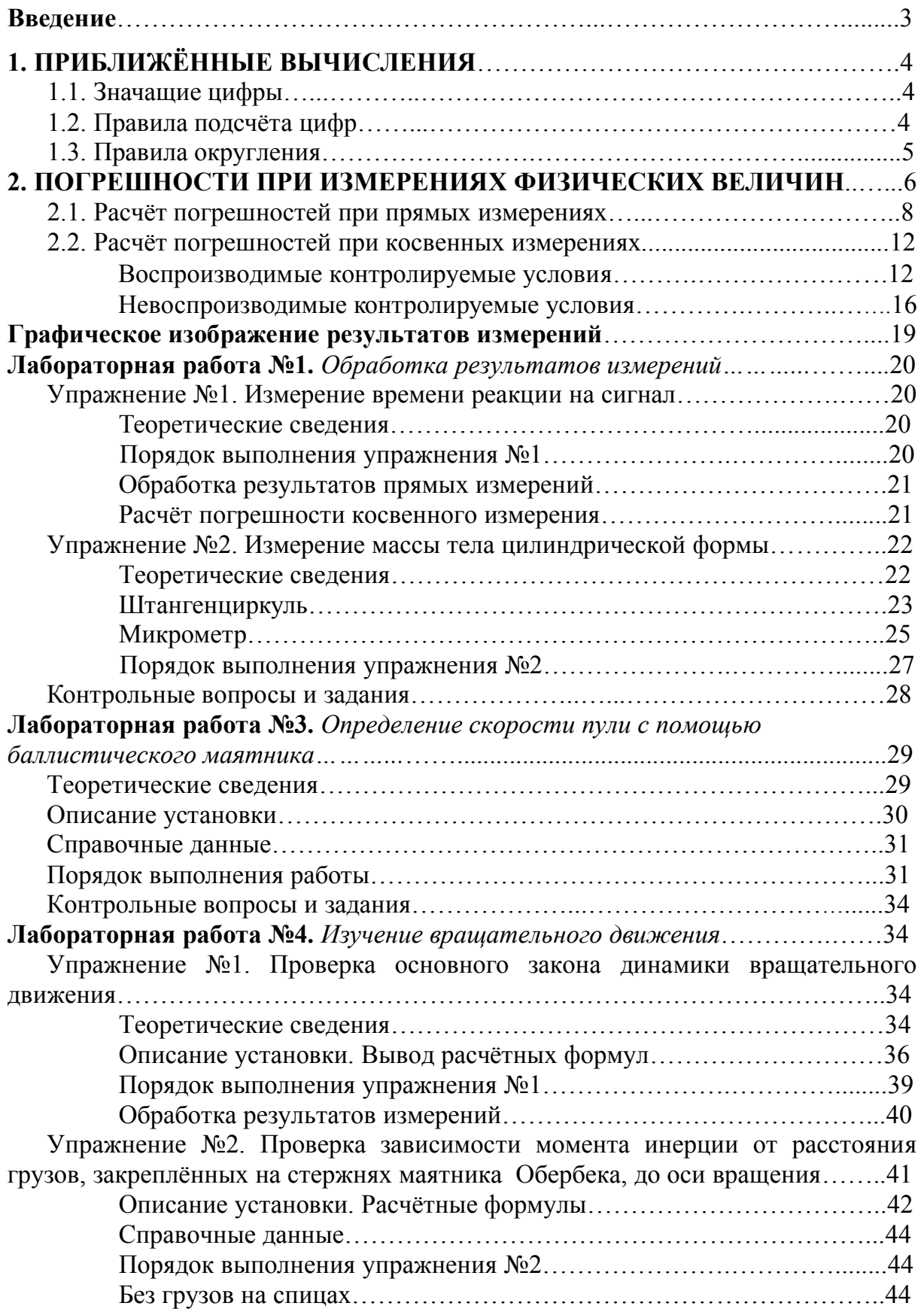

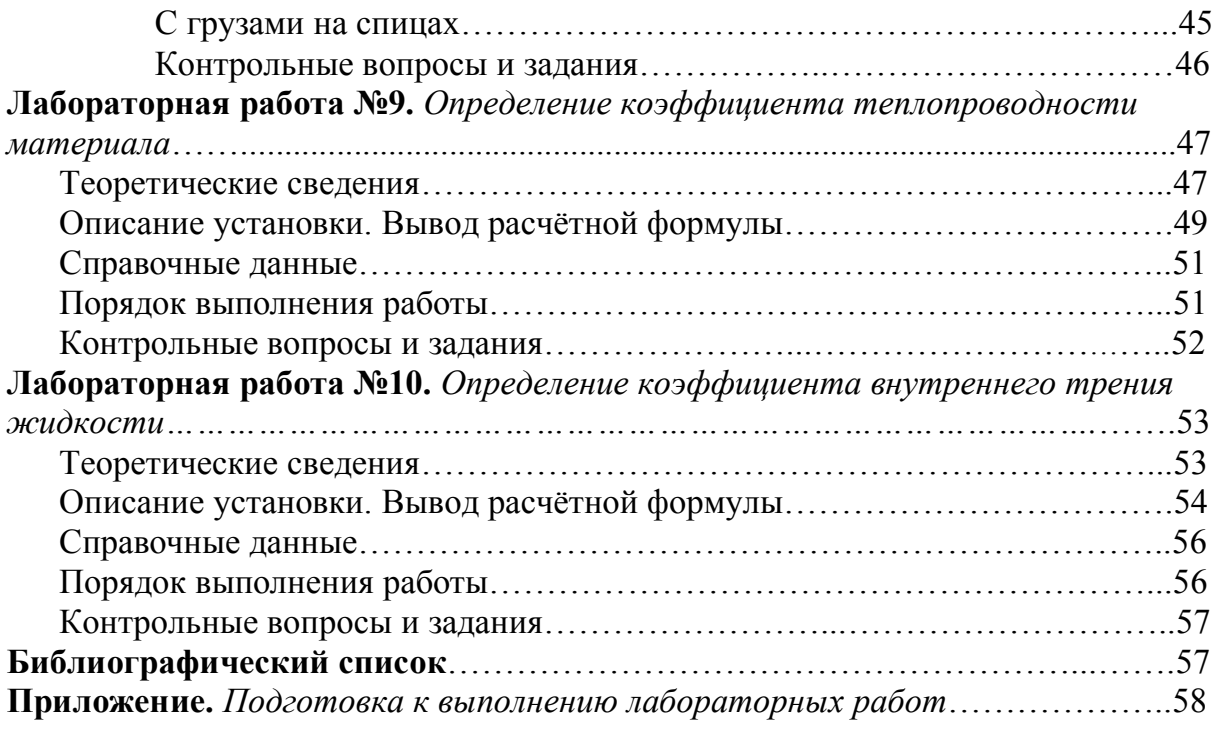

*Учебное издание*

Владимир Аркадьевич Федорук Александр Владимирович Тюкин Николай Александрович Иванов

#### РУКОВОДСТВО

#### К ЛАБОРАТОРНЫМ РАБОТАМ ПО ФИЗИКЕ

Теория погрешностей. Механика и явления переноса

Учебно-методическое пособие

Под общей редакцией В. А. Федорука

\* \* \*

Редактор Н. И. Косенкова

\* \* \*

 Подписано к печати 02.11.2015 Формат 60x90 1/16. Бумага писчая Оперативный способ печати Гарнитура Times New Roman Усл. п. л. 3,75. Тираж 700 экз. Заказ  $N_2$ 

\* \* \*

Редакционно-издательский отдел ИПЦ СибАДИ 644080, г. Омск, ул. 2-я Поселковая, 1 --------------------------------------------------------------

> Отпечатано в отделе оперативной полиграфии ИПЦ СибАДИ 644080, г. Омск, пр. Мира, 5